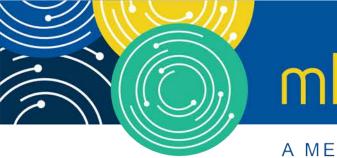

# mln webcast

A MEDICARE LEARNING NETWORK® (MLN) EVENT

# Submit and Track Your Medicare Part A Cost Report Electronically

Thursday, July 9, 2020

#### **Presenters:**

Owen Osaghae, CMS Jolene Nguyen, CGI Federal

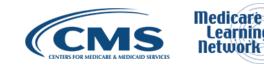

# **Acronyms in this Presentation**

- BSO Backup Security Official
- CCN CMS Certification Number
- CMHC Community Mental Health Center
- ECR Electronic Cost Report
- EIDM Enterprise Identity Management system
- ESRD End Stage Renal Disease
- FQHC Federally Qualified Health Center
- FTE Full Time Equivalent
- FYB Fiscal Year Begin
- FYE Fiscal Year End
- GME Graduate Medical Education
- HHA Home Health Agency
- Histolab Histocompatibility Laboratory
- HO Home Office
- IME Indirect Medical Education
- IPPS Inpatient Prospective Payment System

- IRIS Intern and Resident Information System
- LPIC Limited Purpose Insurance Company
- MAC Medicare Administrative Contractor
- MCR Medicare Cost Report
- MCReF Medicare Cost Report e-Filing system
- NPR- Notice of Program Reimbursement
- OPA Organ Procurement Agency
- PHI Protected Health Information
- PII Personally Identifiable Information
- PS&R Provider Statistical and Reimbursement System
- RHC Rural Health Clinic
- SNF Skilled Nursing Facility
- SO Security Official
- STAR System for Tracking Audit and Reimbursement

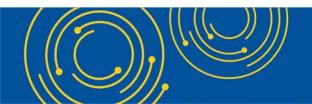

Throughout the presentation, please send any questions to OFMDPAOQUESTIONS@CMS.HHS.GOV

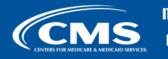

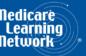

### **Meeting Overview**

- Introduce updated Medicare Cost Report e-Filing system (MCReF): expanded to include cost report tracking
- Communicate additional resources and information available

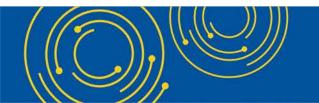

Throughout the presentation, please send any questions to OFMDPAOQUESTIONS@CMS.HHS.GOV

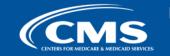

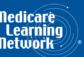

# Agenda

- Introductions
- Background and Overview
- MCReF Walkthrough and Detailed Overview
- Ongoing Outreach and Education
- Q&A

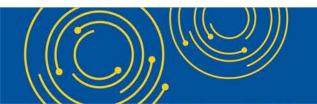

Throughout the presentation, please send any questions to <u>OFMDPAOQUESTIONS@CMS.HHS.GOV</u>

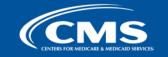

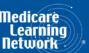

#### **Business Overview**

- The Medicare Cost Report (MCR) is used to determine Part A providers' annual Medicare reimbursable cost.
- Providers use a variety of sources (including Provider Statistical and Reimbursement system (PS&R) claim reimbursement data) to create their MCR.
  - There are about 50,000 MCRs submitted each year that account for over \$200 Billion of Medicare reimbursement.
- Regulation specifies deadline for submitting an acceptable cost report
- Medicare Administrative Contractors (MACs) have requirements for receiving, accepting, reviewing, auditing, and finalizing cost reports.

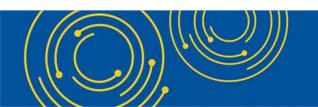

Throughout the presentation, please send any questions to OFMDPAOQUESTIONS@CMS.HHS.GOV

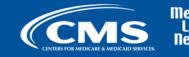

#### **History of Cost Report Submission and Receipt Process**

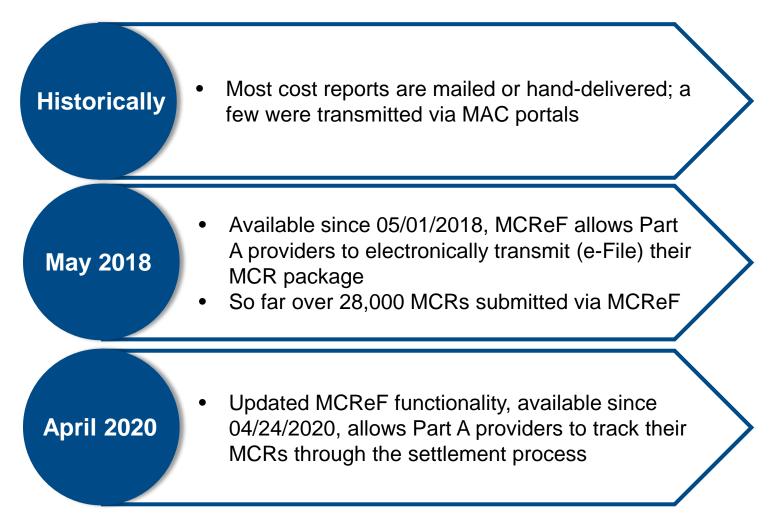

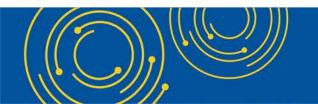

Throughout the presentation, please send any questions to OFMDPAOQUESTIONS@CMS.HHS.GOV

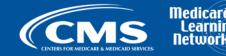

# **CMS Goal**

- Expand the use of Medicare Cost Report e-Filing system (MCReF)
  - Improve e-filing functionality
  - Increase transparency to providers through cost report tracking

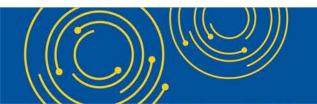

Throughout the presentation, please send any questions to OFMDPAOQUESTIONS@CMS.HHS.GOV

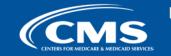

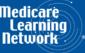

# MCReF – High Level System Changes

- Updates to MCReF on 4/24/2020 now allow Part A providers to view a history of MCR submissions and to track them throughout the cost report settlement process
  - Usage is still optional. Mail and hand-delivery remain filing options.
  - Remains accessible by your EIDM PS&R Security Official (SO), Backup Security Official (BSO), and MCReF Approved Cost Report Filer.

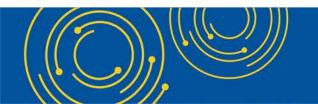

Throughout the presentation, please send any questions to OFMDPAOQUESTIONS@CMS.HHS.GOV

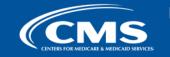

# **Advantages of MCReF for Providers**

- One process for all providers via one submission portal
  - Available to all Part A providers regardless of MAC
  - Beneficial to chain organizations which have providers at multiple MACs, and any time you change MACs
  - Reduces confusion, delays, and time you spend on administrative processes
- Immediate feedback on the receivability of your MCR submission
- Tentative Settlement payments issued 10 days faster on average for MCReF submissions
- Live updates on cost report status from submission through desk review and final settlement

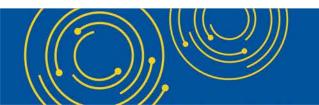

Throughout the presentation, please send any questions to <u>OFMDPAOQUESTIONS@CMS.HHS.GOV</u>

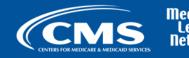

#### **Updated MCReF System**

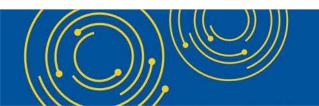

Throughout the presentation, please send any questions to <u>OFMDPAOQUESTIONS@CMS.HHS.GOV</u>

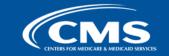

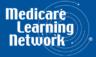

# **MCReF Detailed Overview**

- System Login: <u>https://mcref.cms.gov</u>
- Access is controlled by EIDM
  - Restricted to EIDM PS&R SO / BSO / MCReF Approved Cost Report Filer (new role as of May 2018)
  - Existing PS&R SOs / BSOs already have access
  - Any organization without access to PS&R must register a PS&R SO with EIDM.
  - Note: If you want to use MCReF, keep your EIDM accounts in good-standing.
    - Includes password updates and timely replacement of SOs.
    - EIDM credential issues are not a valid reason for late MCR filing.

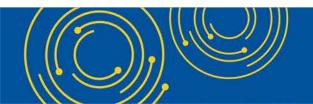

Throughout the presentation, please send any questions to OFMDPAOQUESTIONS@CMS.HHS.GOV

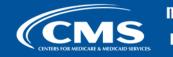

edicare earning etwork

# MCReF Login via EIDM

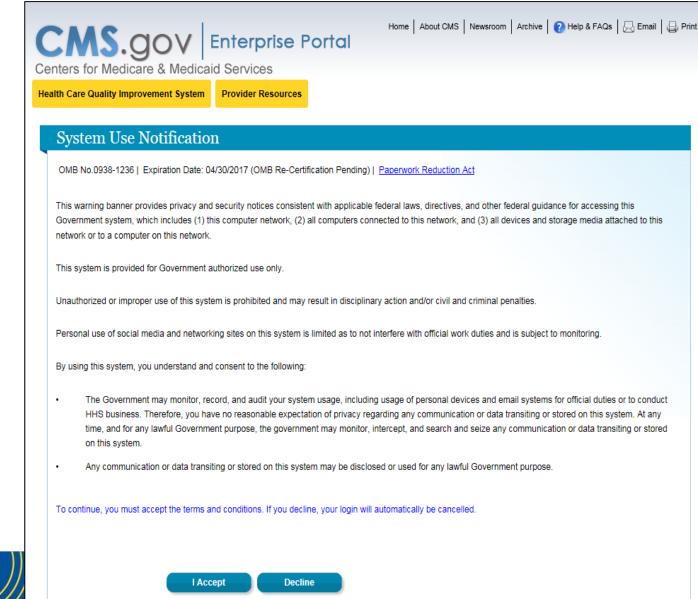

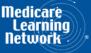

### MCReF Login via EIDM

| CMS.gov                                | Enterprise Portal<br>d Services                      | Home About CMS Newsroom | Archive   🕐 Help & FAQs   🖳 Email   급 Print |
|----------------------------------------|------------------------------------------------------|-------------------------|---------------------------------------------|
| Health Care Quality Improvement System | Provider Resources                                   |                         |                                             |
| Welcome to CMS Enter                   | prise Portal                                         |                         |                                             |
|                                        |                                                      |                         |                                             |
|                                        |                                                      |                         |                                             |
| User ID                                |                                                      |                         |                                             |
| Nez                                    | ct Cancel                                            |                         |                                             |
| Forgot User                            | ID?<br>count? Click the link - New user registration |                         |                                             |
| Need an acc                            | Journe Click the link - <u>New user registration</u> | 1                       |                                             |

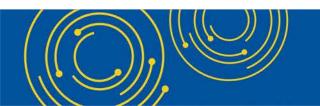

Throughout the presentation, please send any questions to <u>OFMDPAOQUESTIONS@CMS.HHS.GOV</u>

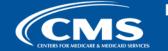

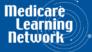

# MCReF Login via EIDM

| CENS.GOV Enterprise Portal<br>Centers for Medicare & Medicaid Services<br>Health Care Quality Improvement System Provider Resources | Home   About CMS   Newsroom   Archive   🕐 Help & FAQs   层 Email   🖨 Print |
|----------------------------------------------------------------------------------------------------|---------------------------------------------------------------------------|
| Welcome to CMS Enterprise Portal                                                                                                    |                                                                           |
|                                                                                                    |                                                                           |
| Password                                                                                                    |                                                                           |
| Log in Cancel                                                                                                    |                                                                           |
| Forgot Password?                                                                                                    |                                                                           |

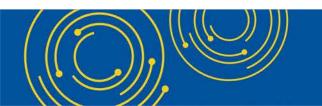

Throughout the presentation, please send any questions to <u>OFMDPAOQUESTIONS@CMS.HHS.GOV</u>

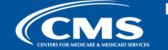

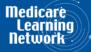

#### **Previous MCReF Home Page**

| ile Cost Report Mater                                                |                                                 |                                               |                                                                                                | Help   Logo<br>er ID: SAMP |
|----------------------------------------------------------------------|-------------------------------------------------|-----------------------------------------------|------------------------------------------------------------------------------------------------|----------------------------|
| ile Cost Report Mater                                                |                                                 |                                               | Thursday, Septer                                                                               |                            |
|                                                                      | ials                                            |                                               |                                                                                                |                            |
|                                                                      |                                                 |                                               | 🖶 Printer Fr                                                                                   | iendly Versio              |
| Indicates Required Field                                             |                                                 |                                               |                                                                                                |                            |
| <b>^</b> '                                                           | 56 Sample Hospital #1 🗸                         | Fiscal Year End <sup>0</sup>                  | 12/31/2017 🗸                                                                                   |                            |
|                                                                      |                                                 |                                               |                                                                                                |                            |
| dicare Utilization 🌒 🛛 Full                                          | ~                                               | First Cost Report<br>Submission <sup>()</sup> | Yes<br>(No cost report submission has<br>previously recorded for this Pro<br>Fiscal Year End.) |                            |
| MCR materials (including PII                                         | -protect uploaded files (including fi<br>/PHI). | File U                                        |                                                                                                |                            |
| * ECR <sup>0</sup>                                                   |                                                 | rile of                                       | Browse                                                                                         | Clear                      |
| Print Image                                                          |                                                 |                                               | Browse                                                                                         |                            |
| Finic Image                                                          |                                                 |                                               |                                                                                                | Clear                      |
| * Signed Certification Pa                                            | age                                             |                                               | Browse                                                                                         | Clear                      |
| * Signed Certification Pa                                            | age <sup>0</sup>                                |                                               | Browse                                                                                         |                            |
| * Signed Certification Pa<br>IRIS <sup>0</sup><br>Other <sup>0</sup> | age <b>0</b>                                    |                                               |                                                                                                | Clear                      |

15

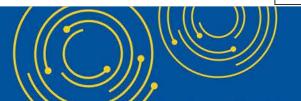

Throughout the presentation, please send any questions to <u>OFMDPAOQUESTIONS@CMS.HHS.GOV</u>

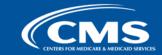

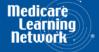

#### **Updated MCReF Home Page**

| CMS Medicare                              | Cost Report e-Filir   | ng System (MCReF)  |           |           | Home   Accessibility<br>User | Help   Logou<br>r ID: SAMPLE |
|-------------------------------------------|-----------------------|--------------------|-----------|-----------|------------------------------|------------------------------|
| CENTERS FOR METHICARE & MEDICARD SERVICES |                       |                    |           |           |                              | March 27, 2020               |
| Home                                      |                       |                    |           |           |                              |                              |
| Filters                                   | Show 10 🗸 entries     |                    |           |           |                              |                              |
| Quick Search                              | Provider # 🕚 🔺        | Provider Name      | ▼         | FYE 🕚 💡   | Cost Report Status 🔺         | Action                       |
| Fiscal Year End<br>From To                | 11-1111               | Sample Hospital #1 | 1         | 2/31/2019 | Pending Receipt              | E-File CR                    |
| 01/01/2010 03/26/2020                     | 22-2222               | Sample Hospital #2 | 0         | 9/30/2019 | Processing                   | E-File CR                    |
| CR Status                                 | 33-3333               | Sample Hospital #3 | 0         | 6/30/2019 | Processing                   | E-File CR                    |
| Pending Receipt (1)                       | 11-1111               | Sample Hospital #1 | 1         | 2/31/2018 | Processing                   | E-File CR                    |
| Processing (7)                            | 22-2222               | Sample Hospital #2 | 0         | 9/30/2018 | Processing                   | E-File CR                    |
| Reopening/Appeal (1)                      | 33-3333               | Sample Hospital #3 | 0         | 6/30/2018 | Processing                   | E-File CR                    |
| Complete (21)                             | 11-1111               | Sample Hospital #1 | 1         | 2/31/2017 | Processing                   | E-File CR                    |
| Clear Filters                             | 22-2222               | Sample Hospital #2 | 0         | 9/30/2017 | Processing                   | E-File CR                    |
|                                           | 33-3333               | Sample Hospital #3 | 0         | 6/30/2017 | Reopening/Appeal             |                              |
|                                           | 11-1111               | Sample Hospital #1 | 1         | 2/31/2016 | <u>Complete</u>              |                              |
|                                           | Showing 1 to 10 of 30 | entries            |           |           | Previo                       | us Next                      |
|                                           |                       |                    | Load More |           |                              |                              |
|                                           |                       |                    |           |           |                              |                              |
|                                           |                       |                    |           |           |                              |                              |
|                                           |                       |                    |           |           |                              |                              |

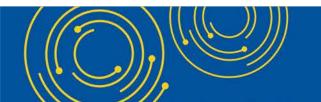

Throughout the presentation, please send any questions to OFMDPAOQUESTIONS@CMS.HHS.GOV

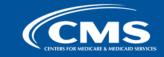

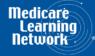

| CMS Medicare                               | Cost Report e-Filii       | ng System (I    | MCReF)                                                                       |         | Home   Accessibi  | ility   Help   Logo<br>User ID: SAMPLE |
|--------------------------------------------|---------------------------|-----------------|------------------------------------------------------------------------------|---------|-------------------|----------------------------------------|
| CENTERS FOR ANTIFICARE & MEDICARD SERVICES |                           |                 |                                                                              |         | Fri               | day, March 27, 20                      |
| Filters                                    | Show 10 🗸 entries         |                 |                                                                              |         |                   |                                        |
| Quick Search                               | Provider # <sup>1</sup> • | Provider Name   | e 🔶 F                                                                        | FYE 🕚 🖕 | Cost Report Statu | ıs 🔺 Action                            |
| Fiscal Year End<br>From To                 | 11-1111                   | Sample Hospital | #1 12/                                                                       | 31/2019 | Pending Receipt   | <u>E-File CR</u>                       |
| 01/01/2010 03/26/2020                      | 22-2222                   |                 | All CMS Certification Numbers (CCN                                           |         |                   | <u>E-File CR</u>                       |
| CR Status                                  | 33-3333                   | Sample Hospit   | registered in EIDM which the provide<br>record in CMS' System for Tracking A |         |                   | <u>E-File CR</u>                       |
| Pending Receipt (1)                        | 11-1111                   | Sampl           | Reimbursement (STAR; a MAC main                                              |         |                   | <u>E-File CR</u>                       |
| Processing (7)                             | 22-2222                   | Sample Hospital | #2 09/-                                                                      | 30/2018 | Processing        | E-File CR                              |
| Reopening/Appeal (1)                       | 33-3333                   | Sample Hospital | #3 06/                                                                       | 30/2018 | Processing        | E-File CR                              |
| Complete (21)                              | 11-1111                   | Sample Hospital | #1 12/                                                                       | 31/2017 | Processing        | E-File CR                              |
| Clear Filters                              | 22-2222                   | Sample Hospital | #2 09/                                                                       | 30/2017 | Processing        | E-File CR                              |
|                                            | 33-3333                   | Sample Hospital | #3 06/                                                                       | 30/2017 | Reopening/Appeal  |                                        |
|                                            | 11-1111                   | Sample Hospital | #1 12/-                                                                      | 31/2016 | <u>Complete</u>   |                                        |
|                                            | Showing 1 to 10 of 30     | entries         |                                                                              |         | Р                 | revious Next                           |
|                                            |                           |                 | Load More                                                                    |         |                   |                                        |
|                                            |                           |                 |                                                                              |         |                   |                                        |
|                                            |                           |                 |                                                                              |         |                   |                                        |
|                                            |                           |                 |                                                                              |         |                   |                                        |

17

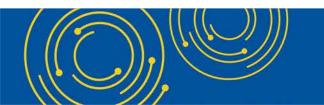

Throughout the presentation, please send any questions to <u>OFMDPAOQUESTIONS@CMS.HHS.GOV</u>

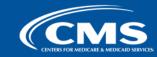

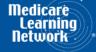

| CMS Medicare C             | Cost Report e-Fili   | ng System (MCReF)                           |            |                      | ID: SAMPLE       |
|----------------------------|----------------------|---------------------------------------------|------------|----------------------|------------------|
| Home                       |                      |                                             |            | Friday, M            | March 27, 2020   |
| Filters                    | Show 10 🗸 entries    |                                             |            |                      |                  |
| Quick Search               | Provider # 🏮 🔺       | Provider Name                               | FYE 🔍 🗸    | Cost Report Status 🔺 | Action           |
| Fiscal Year End<br>From To | 11-1111              | Sample Hospital #1                          | 12/31/2019 | Pending Receipt      | <u>E-File CR</u> |
| 01/01/2010 03/26/2020      | 22-2222              | Sample Hospital #2                          | 09/30/2019 | Processing           | E-File CR        |
| CR Status                  | 33-3333              | Sample Hospital #3                          | 06/30/2019 | Processing           | <u>E-File CR</u> |
| Pending Receipt (1)        | All the Fiscal Yea   | r Ends (FYEs) for the registered providers' | 12/31/2018 | Processing           | E-File CR        |
| Processing (7)             | 2010 years and f     | orward as recorded by the provider's MAC    | 09/30/2018 | Processing           | E-File CR        |
| Reopening/Appeal (1)       | in STAR as being     | g responsible for filing a cost report      | 06/30/2018 | Processing           | E-File CR        |
| Complete (21)              | 11-1111              | Sample Hospital #1                          | 12/31/2017 | Processing           | E-File CR        |
| Clear Filters              | 22-2222              | Sample Hospital #2                          | 09/30/2017 | Processing           | E-File CR        |
|                            | 33-3333              | Sample Hospital #3                          | 06/30/2017 | Reopening/Appeal     |                  |
|                            | 11-1111              | Sample Hospital #1                          | 12/31/2016 | <u>Complete</u>      |                  |
|                            | Showing 1 to 10 of 3 |                                             |            | Previou              | us Next          |
|                            |                      | Load More                                   |            |                      |                  |
|                            |                      |                                             |            |                      |                  |
|                            |                      |                                             |            |                      |                  |
|                            |                      |                                             |            |                      |                  |

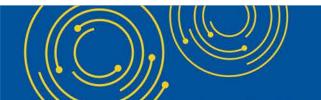

Throughout the presentation, please send any questions to <u>OFMDPAOQUESTIONS@CMS.HHS.GOV</u>

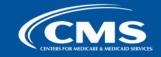

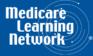

| Medicare C                 | ost Report e-Filir | ng System (MCReF)  |             | Home   Accessibility |                            |
|----------------------------|--------------------|--------------------|-------------|----------------------|----------------------------|
|                            |                    |                    |             |                      | ID: SAMPLE<br>1arch 27, 20 |
| lome                       |                    |                    |             |                      |                            |
| Filters                    | Show 10 🗸 entries  |                    |             |                      |                            |
| Quick Search               | Provider # 🕚 🔺     | Provider Name      | 🔶 🛛 FYE 🕚 🔻 | Cost Report Status 🔺 | Action                     |
| Fiscal Year End<br>From To | 11-1111            | Sample Hospital #1 | 12/31/2019  | Pending Receipt      | E-File CR                  |
| 01/01/2010 03/26/2020      | 22-2222            | Sample Hospital #2 | 09/30/2019  | Processing           | E-File CR                  |
| CR Status                  | 33-3333            | Sample Hospital #3 | 06/30/2019  | Processing           | E-File CR                  |
| Pending Receipt (1)        | 11-1111            | Sample Hospital #1 | 12/31/2018  | Processing           | E-File CR                  |
| Processing (7)             | 22-2222            | Sample Hospital #2 | 09/30/2018  | Processing           | E-File CR                  |
| Reopening/Appeal (1)       | 33-3333            | Sample Hospital #3 | 06/30/2018  | Processing           | E-File CR                  |
| Complete (21)              | 11-1111            | Sample Hospital #1 | 12/31/2017  | Processing           | E-File CR                  |
| Clear Filters              | 22-2222            | Sample Hospital #2 | 09/30/2017  | Processing           | E-File CR                  |

\*Note: If you are unable to locate your CCN or Fiscal Year End in the table:

- Confirm that the SO of your organization has properly registered the CCN in question within EIDM and that you are registered to the organization with an EIDM role which grants e-Filing privileges.
- If so, and you still don't see what you're looking for, contact your MAC.

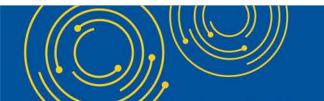

Throughout the presentation, please send any questions to <u>OFMDPAOQUESTIONS@CMS.HHS.GOV</u>

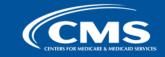

Next

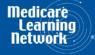

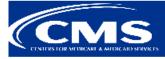

Medicare Cost Report e-Filing System (MCReF)

| Home | Accessibility | Help | Logout User ID: SAMPLE Friday, March 27, 2020

Home

| nome                       |                       |                    |             |                      |                  |
|----------------------------|-----------------------|--------------------|-------------|----------------------|------------------|
| Filters                    | Show 10 🗸 entries     |                    |             |                      |                  |
| Quick Search               | Provider # 🕚 🔺        | Provider Name      | 🔶 🛛 FYE 🔍 🗸 | Cost Report Status 🔺 | Action           |
| Fiscal Year End<br>From To | 11-1111               | Sample Hospital #1 | 12/31/2019  | Pending Receipt      | <u>E-File CR</u> |
| 03/26/2020                 | 22-2222               | Sample Hospital #2 | 09/30/2019  | Processing           | E-File CR        |
| CR Status                  | 33-3333               | Sample Hospital #3 | 06/30/2019  | Processing           | E-File CR        |
| Pending Receipt (1)        | 11-1111               | Sample Hospital #1 | 12/31/2018  | Processing           | E-File CR        |
| Processing (7)             | 22-2222               | Sample Hospital #2 | 09/30/2018  | Processing           | E-File CR        |
| Reopening/Appeal (1)       | 33-3333               | Sample Hospital #3 | 06/30/2018  | Processing           | E-File CR        |
| Complete (21)              | 11-1111               | Sample Hospital #1 | 12/31/2017  | Processing           | E-File CR        |
| Clear Filters              | 22-2222               | Sample Hospital #2 | 09/30/2017  | Processing           | E-File CR        |
|                            | 33-3333               | Sample Hospital #3 | 06/30/2017  | Reopening/Appeal     |                  |
|                            | 11-1111               | Sample Hospital #1 | 12/31/2016  | <u>Complete</u>      |                  |
|                            | Showing 1 to 10 of 30 | ) entries          | Load More   | Previo               | us Next          |
|                            |                       |                    |             |                      |                  |

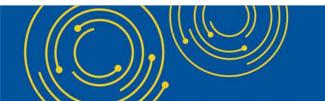

Throughout the presentation, please send any questions to OFMDPAOQUESTIONS@CMS.HHS.GOV

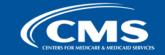

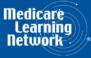

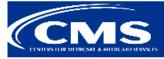

Medicare Cost Report e-Filing System (MCReF)

| Home | Accessibility | Help | Logout User ID: SAMPLE Friday, March 27, 2020

Home

| Filters                    | Show 10 🗸 entries     |                    |             |                      |           |
|----------------------------|-----------------------|--------------------|-------------|----------------------|-----------|
| Quick Search               | Provider # 🛈 🔺        | Provider Name      | 🔶 🛛 FYE 🔍 🗸 | Cost Report Status 🔺 | Action    |
| Fiscal Year End<br>From To | 11-1111               | Sample Hospital #1 | 12/31/2019  | Pending Receipt      | E-File CR |
| 01/01/2010 03/26/2020      | 22-2222               | Sample Hospital #2 | 09/30/2019  | Processing           | E-File CR |
| CR Status                  | 33-3333               | Sample Hospital #3 | 06/30/2019  | Processing           | E-File CR |
| Pending Receipt (1)        | 11-1111               | Sample Hospital #1 | 12/31/2018  | Processing           | E-File CR |
| Processing (7)             | 22-2222               | Sample Hospital #2 | 09/30/2018  | Processing           | E-File CR |
| Reopening/Appeal (1)       | 33-3333               | Sample Hospital #3 | 06/30/2018  | Processing           | E-File CR |
| Complete (21)              | 11-1111               | Sample Hospital #1 | 12/31/2017  | Processing           | E-File CR |
| Clear Filters              | 22-2222               | Sample Hospital #2 | 09/30/2017  | Processing           | E-File CR |
|                            | 33-3333               | Sample Hospital #3 | 06/30/2017  | Reopening/Appeal     |           |
|                            | 11-1111               | Sample Hospital #1 | 12/31/2016  | <u>Complete</u>      |           |
|                            | Showing 1 to 10 of 30 |                    | More        | Previo               | us Next   |
|                            |                       |                    |             |                      |           |

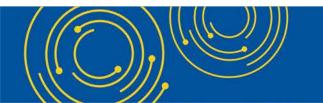

Throughout the presentation, please send any questions to OFMDPAOQUESTIONS@CMS.HHS.GOV

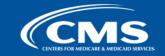

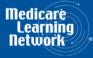

| Medicare C                 | ost Report e-Filii    | ng System (MCReF)  |             | Home   Accessibility |                              |
|----------------------------|-----------------------|--------------------|-------------|----------------------|------------------------------|
|                            |                       |                    |             |                      | ID: SAMPLE<br>March 27, 2020 |
| Home                       |                       |                    |             |                      |                              |
| Filters                    | Show 10 🗸 entries     |                    |             |                      |                              |
| Quick Search               | Provider # 🕚 🔺        | Provider Name      | 🔶 🛛 FYE 🔍 🔻 | Cost Report Status 🔺 | Action                       |
| Fiscal Year End<br>From To | 11-1111               | Sample Hospital #1 | 12/31/2019  | Pending Receipt      | E-File CR                    |
| 01/01/2010 03/26/2020      | 22-2222               | Sample Hospital #2 | 09/30/2019  | Processing           | E-File CR                    |
| CR Status                  | 33-3333               | Sample Hospital #3 | 06/30/2019  | Processing           | E-File CR                    |
| Pending Receipt (1)        | 11-1111               | Sample Hospital #1 | 12/31/2018  | Processing           | E-File CR                    |
| Processing (7)             | 22-2222               | Sample Hospital #2 | 09/30/2018  | Processing           | E-File CR                    |
| Reopening/Appeal (1)       | 33-3333               | Sample Hospital #3 | 06/30/2018  | Processing           | E-File CR                    |
| Complete (21)              | 11-1111               | Sample Hospital #1 | 12/31/2017  | Processing           | E-File CR                    |
| Clear Filters              | 22-2222               | Sample Hospital #2 | 09/30/2017  | Processing           | E-File CR                    |
|                            | 33-3333               | Sample Hospital #3 | 06/30/2017  | Reopening/Appeal     |                              |
|                            | 11-1111               | Sample Hospital #1 | 12/31/2016  | Complete             |                              |
|                            | Showing 1 to 10 of 30 | ) entries          |             | Previo               | us Next                      |
|                            |                       |                    | Load More   |                      |                              |
|                            |                       |                    |             |                      |                              |
|                            |                       |                    |             |                      |                              |
|                            |                       |                    |             |                      |                              |

Throughout the presentation, please send any questions to <u>OFMDPAOQUESTIONS@CMS.HHS.GOV</u>

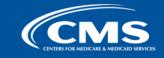

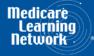

### MCReF Walkthrough – e-File

| Exercise Regulated Field   Provider • 11-1111 Sample Hospital #1   Medicare Utilization • Full • Full • Submission has been previously referred • Submission has been previously referred • Submission has been previously referred • Submission has been previously referred • Submission • Submission has been previously referred • Submission • Submission has been previously referred • Submission • Submission has been previously referred • Submission • Submission has been previously referred • Submission • Submission has been previously referred • Submission • Submission • Submission • Submission has been previously referred • Submission • Submission has been previously referred • Submission • Submission has been previously referred • Submission • Submission has been previously referred • Submission • Submission                                                  | ID: SAMPI<br>March 27, 2 |
|----------------------------------------------------------------------------------------------------|--------------------------|
| Back to Search Results         -File Cost Report Materials         * Indicates Required Field         Provider ●       11-1111 Sample Hospital #1         Medicare Utilization ●       First Cost Report       Yes<br>(No cost report submission has been previously referred and the submission has been previously referred and the submission has been prev                                                                                                    |                          |
| * Indicates Required Field<br>Provider  11-1111 Sample Hospital #1  Addicare Utilization First Cost Report Yes (No cost report submission has been previously referred to the submission has been previously referred to the submission of the submission has been previously referred to the submission of the submission has been previously referred to the submission of the submission of the submission has been previously referred to the submission has been previously referred to the submission has b | iendly Vers              |
| * Indicates Required Field<br>Provider  11-1111 Sample Hospital #1 Fiscal Year End 12/31/2019 First Cost Report Yes (No cost report submission has been previously re                                                                                                    | iendly Vers              |
| <ul> <li>Indicates Required Field</li> <li>Introvider 11-1111 Sample Hospital #1</li> <li>Fiscal Year End 12/31/2019</li> <li>First Cost Report</li> <li>Yes</li> <li>Submission 1</li> </ul>                                                                                                    | <u>ienuių vers</u>       |
| Idedicare Utilization Image: Full Image: First Cost Report Image: First Cost Report Image:                                  |                          |
| Submission (No cost report submission has been previously re                                                                                                    |                          |
| this Provider and Fiscal Year End.)                                                                                                    | ecorded fo               |
| Cost Report Materials<br>Do <u>not</u> encrypt or password-protect uploaded files (including files within ZIP/archive files). This website is a secure portal for transmission of MCR materials (including<br>File File Upload                                                                                                    | PII/PHI).                |
|                                                                                                    | Clear                    |
|                                                                                                    | Clear                    |
|                                                                                                    | Clear                    |
|                                                                                                    | Clear                    |
| Other <sup>1</sup> Browse C                                                                                                    | Clear                    |
| Cover Letter <sup>1</sup> Browse C                                                                                                    | Clear                    |

23

Medicare Learning Network

CENTERS FOR MEDICARE & MEDICAID SERVICE

#### MCReF Walkthrough – e-File

|                                                  |                                        | iling System (MCReF)                                                             |                                                                    | Home Accessibility     | Help   Logo<br>er ID: SAMPLE |
|--------------------------------------------------|----------------------------------------|----------------------------------------------------------------------------------|--------------------------------------------------------------------|------------------------|------------------------------|
| CENTERS FOR MEDICARE & MEDICARD SERVICES         |                                        |                                                                                  |                                                                    |                        | , March 27, 20               |
| ack to Search Results                            |                                        |                                                                                  |                                                                    |                        |                              |
|                                                  | • • · · · · • - • -                    |                                                                                  |                                                                    |                        |                              |
| File Cost Report Ma                              | iteriais                               |                                                                                  |                                                                    |                        |                              |
| Indicates Required Field                         |                                        |                                                                                  |                                                                    | Printer                | Friendly Versio              |
| <b>A</b> '                                       | 11-1111 Sample Hospital #1             | Fiscal Year End 🖲                                                                | 12/31/2019                                                         |                        |                              |
|                                                  |                                        |                                                                                  |                                                                    |                        |                              |
| edicare Utilization <sup>0</sup> [               | Full V                                 | First Cost Report<br>Submission <sup>()</sup>                                    | t Yes<br>(No cost report submission)<br>this Provider and Fiscal Y |                        | / recorded for               |
|                                                  |                                        |                                                                                  |                                                                    |                        |                              |
| Cost Report Materials                            |                                        |                                                                                  |                                                                    |                        |                              |
| Do <u>not</u> encrypt or pa                      | ssword-protect uploaded files (includi | ling files within ZIP/archive files). This website is a se                       | ecure portal for transmission of I                                 | MCR materials (includi | ng PII/PHI).                 |
|                                                  | File                                   |                                                                                  | File Upload                                                        |                        |                              |
|                                                  | File                                   |                                                                                  | File Opload                                                        |                        |                              |
| * ECR                                            | FIIC                                   | C:\P111111_F12-31-2019\EC111111.19A1                                             |                                                                    | Browse                 | Clear                        |
| * ECR <sup>0</sup><br>* Print Image <sup>0</sup> |                                        | C:\P111111_F12-31-2019\EC111111.19A1<br>C:\P111111_F12-31-2019\PI111111.19A1.pdf |                                                                    | Browse                 | Clear                        |
|                                                  |                                        |                                                                                  |                                                                    |                        |                              |
| Print Image                                      |                                        | C:\P111111_F12-31-2019\PI111111.19A1.pdf                                         |                                                                    | Browse                 | Clear                        |
| * Print Image<br>* Signed Certifica              |                                        | C:\P111111_F12-31-2019\PI111111.19A1.pdf                                         |                                                                    | Browse Browse          | Clear                        |

24

Medicare Learning Network

#### MCReF Walkthrough – e-File

|               | M             |                 |
|---------------|---------------|-----------------|
| CENTERS FOR A | AFDICARE & MI | DICAID STRVICTS |

Medicare Cost Report e-Filing System (MCReF)

| Home | Accessibility | Help | Logout User ID: SAMPLE

Friday, March 27, 2020

#### Success Message

Success S0000: The cost report submission has been received by the system. Your MAC will determine if it is acceptable and may contact you for additional information or corrections. Refer to the dashboard periodically for the updated status of the cost report.

#### e-File Cost Report Materials - Confirmation

Printer Friendly Version

#### Cost Report Submission Details

| e-Filing ID:                  | 3098964                                   |
|-------------------------------|-------------------------------------------|
| e-Postmark Date:              | 03/27/2020 5:29 PM ET                     |
| Provider:                     | 11-1111 Sample Hospital #1                |
| Fiscal Year End:              | 12/31/2019                                |
| Medicare Utilization:         | Full                                      |
| First Cost Report Submission: | Yes                                       |
| ECR:                          | EC111111.19A1                             |
| Print Image:                  | PI111111.19A1.pdf                         |
| Signed Certification Page:    | 111111.19A1.Signed_Certification_Page.pdf |
| IRIS:                         | No File Submitted                         |
| Other:                        | No File Submitted                         |
| Cover Letter:                 | No File Submitted                         |

Note: Save a copy of this page for your records. Once you navigate away from this screen, you will no longer be able to view this information.

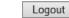

Back to Search Results

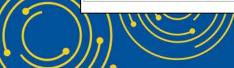

I hroughout the presentation, please send any questions to OFMDPAOQUESTIONS@CMS.HHS.GOV

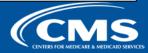

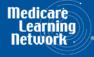

|                            | ost Report e-Filir        | ng System (MCReF)  |             |                      | Help   Logout<br>ID: SAMPLE<br>March 27, 2020 |
|----------------------------|---------------------------|--------------------|-------------|----------------------|-----------------------------------------------|
| Home                       |                           |                    |             | Friday, I            | March 27, 2020                                |
| Filters                    | Show 10 🗸 entries         |                    |             |                      |                                               |
| Quick Search               | Provider # <sup>0</sup> 🔺 | Provider Name      | 🔶 🛛 FYE 🔍 👻 | Cost Report Status 🔺 | Action                                        |
| Fiscal Year End<br>From To | 11-1111                   | Sample Hospital #1 | 12/31/2019  | Processing           | E-File CR                                     |
| 01/01/2010 03/26/2020      | 22-2222                   | Sample Hospital #2 | 09/30/2019  | Processing           | E-File CR                                     |
| CR Status                  | 33-3333                   | Sample Hospital #3 | 06/30/2019  | Processing           | E-File CR                                     |
| Pending Receipt (0)        | 11-1111                   | Sample Hospital #1 | 12/31/2018  | Processing           | E-File CR                                     |
| Processing (8)             | 22-2222                   | Sample Hospital #2 | 09/30/2018  | Processing           | E-File CR                                     |
| Reopening/Appeal (1)       | 33-3333                   | Sample Hospital #3 | 06/30/2018  | Processing           | E-File CR                                     |
| Complete (21)              | 11-1111                   | Sample Hospital #1 | 12/31/2017  | Processing           | E-File CR                                     |
| Clear Filters              | 22-2222                   | Sample Hospital #2 | 09/30/2017  | Processing           | E-File CR                                     |
|                            | 33-3333                   | Sample Hospital #3 | 06/30/2017  | Reopening/Appeal     |                                               |
|                            | 11-1111                   | Sample Hospital #1 | 12/31/2016  | Complete             |                                               |
|                            | Showing 1 to 10 of 30     | ) entries          |             | Previo               | us Next                                       |
|                            |                           |                    | Load More   |                      |                                               |
|                            |                           |                    |             |                      |                                               |
|                            |                           |                    |             |                      |                                               |
|                            |                           |                    |             |                      |                                               |

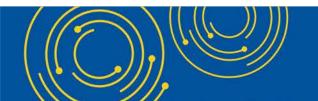

Throughout the presentation, please send any questions to <u>OFMDPAOQUESTIONS@CMS.HHS.GOV</u>

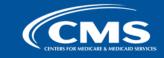

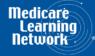

#### **MCReF Walkthrough – View Details – Submission**

| 11-1111 Sample         | 11-1111 Sample Hospital #1 - 12/31/2019 CR Status: Processing |                                                                                     |                      |  |  |  |  |  |
|------------------------|---------------------------------------------------------------|-------------------------------------------------------------------------------------|----------------------|--|--|--|--|--|
| Jurisdiction 1 - Sa    | ample MAC                                                     |                                                                                     |                      |  |  |  |  |  |
| Submission<br>Received | n Tentative Settlen<br>Pending                                | hent Review<br>Pending Pending Revised NPR<br>Pending NPR<br>Pending NPR<br>Pending | NPRs Appeals<br>None |  |  |  |  |  |
| Submission             |                                                               | Received                                                                            |                      |  |  |  |  |  |
| CR Due Date:           | 07/31/2020                                                    | Expected Provider(s): 11-1111                                                       |                      |  |  |  |  |  |
| Submission #:          | 1                                                             | E-Filing ID: 3098964                                                                |                      |  |  |  |  |  |
| Received Date:         | 03/27/2020                                                    |                                                                                     |                      |  |  |  |  |  |
| Status:                | Pending MAC Decision                                          |                                                                                     |                      |  |  |  |  |  |
| Tentative Sett         | lement                                                        | Pending                                                                             |                      |  |  |  |  |  |
| Review                 |                                                               | Pending                                                                             |                      |  |  |  |  |  |
| NPR                    |                                                               | Pending                                                                             |                      |  |  |  |  |  |
| Reopenings/R           | levised NPRs                                                  | None                                                                                |                      |  |  |  |  |  |
| Appeals                |                                                               | None                                                                                |                      |  |  |  |  |  |
|                        | Througho                                                      | ut the presentation, please send any questions to                                   |                      |  |  |  |  |  |

OFMDPAOQUESTIONS@CMS.HHS.GOV

27

Medicare

#### **MCReF Walkthrough – View Details – Submission**

| 11-1111 Sample         | e Hospital #1 - 12/31/20       | 19                                                                      | CR Status: Processing |
|------------------------|--------------------------------|-------------------------------------------------------------------------|-----------------------|
| Jurisdiction 1 - S     | ample MAC                      |                                                                         |                       |
| Submission<br>Accepted | n Tentative Settler<br>Pending | nent Review<br>Pending Pending NPR<br>Pending None Reopenings/Revised N | PRs Appeals<br>None   |
| Submission             |                                | Accepted                                                                |                       |
| CR Due Date:           | 07/31/2020                     | Expected Provider(s): 11-1111                                           |                       |
| Submission #:          | 1                              | E-Filing ID: 3098964                                                    |                       |
| Received Date:         | 03/27/2020                     | Accepted Date: 03/27/2020                                               |                       |
| Status:                | Accepted As Filed              |                                                                         |                       |
| Tentative Sett         | tlement                        | Pending                                                                 |                       |
| • Review               |                                | Pending                                                                 |                       |
| NPR                    |                                | Pending                                                                 |                       |
| Reopenings/F           | Revised NPRs                   | None                                                                    |                       |
| Appeals                |                                | None                                                                    |                       |
| M(M)                   | Through                        | out the presentation, please send any questions to                      |                       |

OFMDPAOQUESTIONS@CMS.HHS.GOV

uestions to

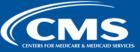

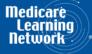

#### **MCReF Walkthrough – View Details – Tentative Settlement**

| 11-1111 Sample Hospital #1 - 12/31/20 | 11-1111 Sample Hospital #1 - 12/31/2019 CR Status: Processing |                                              |  |  |  |  |  |
|---------------------------------------|---------------------------------------------------------------|----------------------------------------------|--|--|--|--|--|
| Jurisdiction 1 - Sample MAC           |                                                               |                                              |  |  |  |  |  |
| Submission<br>Accepted Settlen        | Review<br>Pending Pending                                     | Reopenings/Revised NPRs     Appeals     None |  |  |  |  |  |
| Submission                            | Accepted                                                      |                                              |  |  |  |  |  |
| Tentative Settlement                  | Issued                                                        |                                              |  |  |  |  |  |
| Submission #: 1                       |                                                               |                                              |  |  |  |  |  |
| Letter Date: 04/01/2020               |                                                               |                                              |  |  |  |  |  |
| Review                                | Pending                                                       |                                              |  |  |  |  |  |
| NPR                                   | Pending                                                       |                                              |  |  |  |  |  |
| Reopenings/Revised NPRs               | None                                                          |                                              |  |  |  |  |  |
| Appeals                               | None                                                          |                                              |  |  |  |  |  |

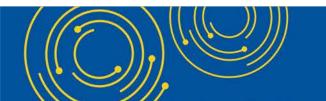

Throughout the presentation, please send any questions to OFMDPAOQUESTIONS@CMS.HHS.GOV

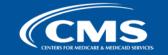

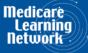

#### **MCReF Walkthrough – View Details – Review**

| 11-1111 Sample Hospital #1 - 12/31/20 | 11-1111 Sample Hospital #1 - 12/31/2019         CR Status: Processing |               |                  |                 |                 |  |  |
|---------------------------------------|-----------------------------------------------------------------------|---------------|------------------|-----------------|-----------------|--|--|
| Jurisdiction 1 - Sample MAC           |                                                                       |               |                  |                 |                 |  |  |
| Submission<br>Accepted Settler        | ment S Review<br>Audit Complete                                       | Pending       | Reopenin<br>None | gs/Revised NPRs | Appeals<br>None |  |  |
| Submission                            | Accepted                                                              |               |                  |                 |                 |  |  |
| Tentative Settlement                  | Issued                                                                |               |                  |                 |                 |  |  |
| Review                                | Audit Complete                                                        |               |                  |                 |                 |  |  |
| Desk Review Start Date: 04/05/2020    |                                                                       | Audit Start D | ate:             | 05/02/2020      |                 |  |  |
| Desk Review Complete Date: 05/01/2020 |                                                                       | Pre-Exit Con  | ference Date:    | 05/10/2020      |                 |  |  |
|                                       |                                                                       | Exit Confere  | nce Date:        | 06/01/2020      |                 |  |  |
| NPR                                   | Pending                                                               |               |                  |                 |                 |  |  |
| Reopenings/Revised NPRs               | None                                                                  |               |                  |                 |                 |  |  |
| Appeals                               | None                                                                  |               |                  |                 |                 |  |  |

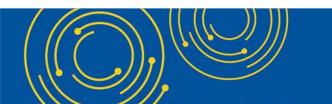

Throughout the presentation, please send any questions to OFMDPAOQUESTIONS@CMS.HHS.GOV

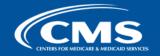

Medicare Learning Network

#### MCReF Walkthrough – View Details – NPR

| 11-1111 Sample Hospital #1 - 12/31/2019       CR Status: Complete |                                                          |                 |  |  |  |  |
|-------------------------------------------------------------------|----------------------------------------------------------|-----------------|--|--|--|--|
| Jurisdiction 1 - Sample MAC                                       |                                                          |                 |  |  |  |  |
| Submission<br>Accepted                                            | hent Review<br>Audit Complete NPR<br>Issued NPRs<br>None | Appeals<br>None |  |  |  |  |
| Submission                                                        | Accepted                                                 |                 |  |  |  |  |
| Tentative Settlement                                              | Issued                                                   |                 |  |  |  |  |
| Review                                                            | Audit Complete                                           |                 |  |  |  |  |
|                                                                   | Issued                                                   |                 |  |  |  |  |
| NPR Date: 07/01/2020                                              |                                                          |                 |  |  |  |  |
| Reopenings/Revised NPRs                                           | None                                                     |                 |  |  |  |  |
| Appeals                                                           | None                                                     |                 |  |  |  |  |

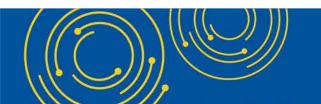

Throughout the presentation, please send any questions to <u>OFMDPAOQUESTIONS@CMS.HHS.GOV</u>

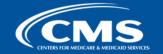

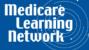

#### **View Details – Alternate Scenarios**

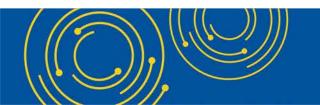

Throughout the presentation, please send any questions to OFMDPAOQUESTIONS@CMS.HHS.GOV

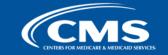

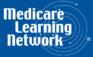

#### **View Details – Multiple Submissions**

| 11-1111 Sample Hospital #1 - 12/31/2019 CR Status: Comple |                                      |                                |                          |                                                                                                    |                 |  |  |  |
|-----------------------------------------------------------|--------------------------------------|--------------------------------|--------------------------|----------------------------------------------------------------------------------------------------|-----------------|--|--|--|
| Jurisdiction 1 - 9                                        | Sample MAC                           |                                |                          |                                                                                                    |                 |  |  |  |
| Submission Accepted                                       | on <b>Ventative Settle</b><br>Issued | ement Review<br>Audit Complete | NPR<br>Issued            | Reopenings/Revised NPRs<br>None                                                                                                    | Appeals<br>None |  |  |  |
| Submission                                                |                                      | Accepted                       |                          |                                                                                                    |                 |  |  |  |
| CR Due Date:                                              | 07/31/2020                           | Ехрес                          | ted Provider(s): 11-1111 |                                                                                                    |                 |  |  |  |
| Submission #:                                             | 1                                    |                                | Rejected Date:           | 03/05/2020                                                                                                    |                 |  |  |  |
| Received Date:                                            | 03/01/2020                           |                                | Rejected Reason(s        |                                                                                                    |                 |  |  |  |
| Status:                                                   | Rejected                             |                                |                          | <ul> <li>Insufficient/missing IRIS</li> <li>Insufficient/missing CMS</li> <li>Insufficient/missing properties</li> <li>Refer to rejection letter/content/missing</li> </ul> | er form         |  |  |  |
| Submission #:                                             | 2                                    |                                | Accepted Date:           | 03/10/2020                                                                                                    |                 |  |  |  |
| Received Date:                                            | 03/06/2020                           |                                |                          |                                                                                                    |                 |  |  |  |
| Status:                                                   | Accepted As Filed                    |                                |                          |                                                                                                    |                 |  |  |  |
| Submission #:                                             | 3                                    |                                | Accepted Date:           | 03/30/2020                                                                                                    |                 |  |  |  |
| Received Date:                                            | 03/27/2020                           |                                |                          |                                                                                                    |                 |  |  |  |
| Status:                                                   | Accepted Amended                     |                                |                          |                                                                                                    |                 |  |  |  |
|                                                           |                                      |                                |                          |                                                                                                    |                 |  |  |  |

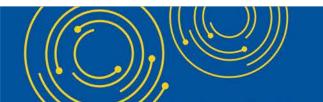

Throughout the presentation, please send any questions to <u>OFMDPAOQUESTIONS@CMS.HHS.GOV</u>

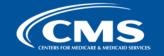

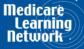

#### **View Details – Multiple Tentatives**

|                        | 11-1111 Sample Hospital #1 - 12/31/2019       CR Status: Processing         Jurisdiction 1 - Sample MAC       CR Status: Processing |                   |   |                                 |                 |  |  |  |
|------------------------|----------------------------------------------------------------------------------------------------|-------------------|---|---------------------------------|-----------------|--|--|--|
|                        |                                                                                                    |                   | _ |                                 |                 |  |  |  |
| Submission<br>Accepted | Tentative Settlem                                                                                                    | Review<br>Pending |   | Reopenings/Revised NPRs<br>None | Appeals<br>None |  |  |  |
| Submission             |                                                                                                    | Accepted          |   |                                 |                 |  |  |  |
| Tentative Sett         | ement                                                                                                    | Issued            |   |                                 |                 |  |  |  |
| Submission #:          | 2                                                                                                    |                   |   |                                 |                 |  |  |  |
| Letter Date:           | 04/01/2020                                                                                                    |                   |   |                                 |                 |  |  |  |
| Submission #:          | 3                                                                                                    |                   |   |                                 |                 |  |  |  |
| Letter Date:           | 04/05/2020                                                                                                    |                   |   |                                 |                 |  |  |  |
|                        |                                                                                                    |                   |   |                                 |                 |  |  |  |

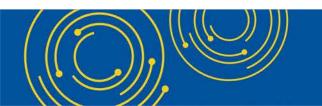

Throughout the presentation, please send any questions to OFMDPAOQUESTIONS@CMS.HHS.GOV

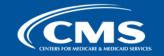

Medicare Learning Network

#### **View Details – Reopenings/Revised NPRs**

| 11-1111 Sample Hospital #1 - 12/31/2019     CR Status: Reopening/Appeal |                                     |                              |            |                                  |                                    |  |  |
|-------------------------------------------------------------------------|-------------------------------------|------------------------------|------------|----------------------------------|------------------------------------|--|--|
| Jurisdiction 1 - Sample MAC                                             |                                     |                              |            |                                  |                                    |  |  |
|                                                                         |                                     |                              |            |                                  |                                    |  |  |
| Submission Submission                                                   | entative Settleme<br><sup>ued</sup> | ent Review<br>Audit Complete |            | Reopenings/Re     1 of 3 Open    | evised NPRs Appeals<br>None        |  |  |
| Submission                                                              |                                     | Accepted                     |            |                                  |                                    |  |  |
| Tentative Settlement                                                    |                                     | Issued                       |            |                                  |                                    |  |  |
| C Review                                                                |                                     | Audit Complete               |            |                                  |                                    |  |  |
| • NPR                                                                   |                                     | Issued                       |            |                                  |                                    |  |  |
| Reopenings/Revised NPR                                                  | ls                                  | 1 of 3 Open                  |            |                                  |                                    |  |  |
| Open                                                                    |                                     |                              |            |                                  |                                    |  |  |
| Request ID:                                                             | В                                   |                              | Received   | Date:                            | 04/23/2020                         |  |  |
| Reason:                                                                 | Other                               |                              | Issue Typ  |                                  | DSH - SSI%, Remand - Hospice, S-10 |  |  |
| Decision:                                                               | Granted                             |                              | Decision   | 5I Total Days (MAC/CMS)          | 04/04/0000                         |  |  |
| Open Information Request(s):                                            | None                                |                              |            | ormation Received Date:          | 04/24/2020                         |  |  |
| Revised NPR Date:                                                       |                                     |                              |            |                                  |                                    |  |  |
| Closed                                                                  |                                     |                              |            |                                  |                                    |  |  |
| Request ID:                                                             | С                                   |                              | Received   | Date:                            | 05/01/2020                         |  |  |
| Reason:                                                                 | SSI %                               |                              | Issue Typ  | es:                              | ESRD Cost Audit, SSI Total Days    |  |  |
| Decision:                                                               | Denied                              |                              | (Provider) | <b>B</b> - 1                     | 05/00/0000                         |  |  |
| Open Information Request(s):                                            | None                                |                              | Decision   | Date:<br>ormation Received Date: | 05/02/2020                         |  |  |
|                                                                         |                                     |                              | Final Info | mation Received Date:            |                                    |  |  |
| Request ID:                                                             | А                                   |                              | Received   | Date:                            | 05/01/2020                         |  |  |
| Reason:                                                                 | SSI %                               |                              | Issue Typ  | es:                              | DSH - Days, SNF Utilization Review |  |  |
| Decision:                                                               | Denied                              |                              | Decision   | Date:                            | 05/02/2020                         |  |  |
| Open Information Request(s):                                            | None                                |                              | Final Info | rmation Received Date:           |                                    |  |  |

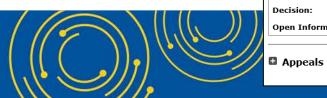

None

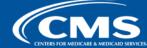

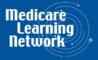

### **View Details – Appeals**

| 11-1111 Sample Hospital #1 - 12/31/2019CR Status: Reopening/AppealJurisdiction 1 - Sample MAC |                               |                          |                                        |                          |  |  |  |
|-----------------------------------------------------------------------------------------------|-------------------------------|--------------------------|----------------------------------------|--------------------------|--|--|--|
| Submission Submission Accepted                                                                | eent Review<br>Audit Complete |                          | Reopenings/Revised NPRs 2 of 3 Open    | • Appeals<br>1 of 1 Open |  |  |  |
| Submission                                                                                    | Accepted                      |                          |                                        |                          |  |  |  |
| Tentative Settlement                                                                          | Issued                        |                          |                                        |                          |  |  |  |
| Review                                                                                        | Audit Complete                |                          |                                        |                          |  |  |  |
| • NPR                                                                                         | Issued                        |                          |                                        |                          |  |  |  |
| Reopenings/Revised NPRs                                                                       | 2 of 3 Open                   |                          |                                        |                          |  |  |  |
| Appeals                                                                                       | 1 of 1 Open                   |                          |                                        |                          |  |  |  |
| Note: Please refer to OH CDMS for official PRRB appea                                         | ls information.               |                          |                                        |                          |  |  |  |
| Open                                                                                          |                               |                          |                                        |                          |  |  |  |
| Case Number:                                                                                  | 25-0001                       | Partial Res<br>Type: Adm | olution(s):<br>iinistrative Resolution |                          |  |  |  |
| Саѕе Туре:                                                                                    | PRRB - Individual             | Date: 02/0               | 99/2020                                |                          |  |  |  |
| Acknowledgement Date:                                                                         | 02/03/2020                    |                          |                                        |                          |  |  |  |
| Provider Preliminary Position Paper Received:                                                 | 02/05/2020                    |                          |                                        |                          |  |  |  |
| Provider Final Position Paper Received:                                                       | 02/07/2020                    |                          |                                        |                          |  |  |  |
| Hearing Status:                                                                               | Live Hearing Held             |                          |                                        |                          |  |  |  |
| Hearing Date:                                                                                 | 02/08/2020                    |                          |                                        |                          |  |  |  |

Closed

There are no Closed Appeals for the year.

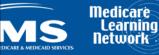

## **Initial Provider Feedback on Updated MCReF Functionality**

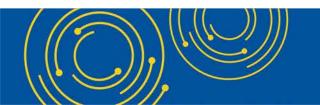

Throughout the presentation, please send any questions to <u>OFMDPAOQUESTIONS@CMS.HHS.GOV</u>

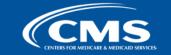

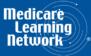

## **MCReF Provider Testing**

• 9 provider organizations volunteered to test MCReF

### • Quotes from feedback received:

- "I liked the detail and the layout very clear and easy to follow."
- "I think this was very good. This has been something we have been wanting for a long time, as we have so many providers."
- "I think it will be a real timesaver."
- "I think it is very easy to use and easy to follow. I like how it has all prior years that are both closed and open listed as well as all of the details. This is a great, centrally located tool for cost report filing statuses, especially when you have multiple facilities and multiple fiscal years."

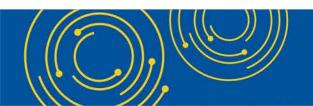

Throughout the presentation, please send any questions to <u>OFMDPAOQUESTIONS@CMS.HHS.GOV</u>

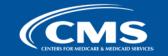

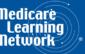

## **E-File Walkthrough**

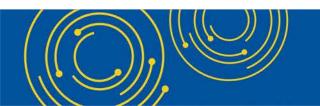

Throughout the presentation, please send any questions to OFMDPAOQUESTIONS@CMS.HHS.GOV

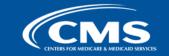

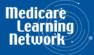

| Back to Search Results                                                                                                    |                                                                                     |
|----------------------------------------------------------------------------------------------------|-------------------------------------------------------------------------------------|
| Back to Search Results                                                                                                    | Friday, March 27                                                                    |
|                                                                                                    |                                                                                     |
| File Cost Report Materials                                                                                                    |                                                                                     |
|                                                                                                    | 🖶 Printer Friendly V                                                                |
| * Indicates Required Field<br>Provider <sup>1</sup> 11-1111 Sample Hospital #1 Fiscal Year En                                                         | nd <sup>1</sup> 12/31/2019                                                          |
| edicare Utilization <sup>1</sup> Full $\checkmark$ First Cost Rep<br>Submission <sup>1</sup>                                                          | (No cost report submission has been provided), recorded                             |
| Cost Report Materials<br>Do <u>not</u> encrypt or password-protect uploaded files (including files within ZIP/archive files). This website is<br>File | a secure portal for transmission of MCR materials (including PII/PHI<br>File Upload |
| * ECR <sup>0</sup>                                                                                                    | Browse Clear                                                                        |
|                                                                                                    |                                                                                     |
| * Print Image <sup>0</sup>                                                                                                    | Browse   Clear                                                                      |
| Print Image     Signed Certification Page                                                                                                    | Browse Clear                                                                        |
| * Signed Certification Page                                                                                                    |                                                                                     |
|                                                                                                    | Browse Clear                                                                        |

Medicare Learning Network

CENTERS FOR MEDICARE & MEDICAID SERVICES

| ernites toleantheader a anticaliss reviers Back to Search Results                                                                                                    | User ID: SAM                                                                                            |
|----------------------------------------------------------------------------------------------------|----------------------------------------------------------------------------------------------------|
| ack to Search Results                                                                                                    | Friday, March 27,                                                                                       |
|                                                                                                    |                                                                                                    |
| ile Cost Report Materials                                                                                                    |                                                                                                    |
|                                                                                                    | 🖶 Printer Friendly Ve                                                                                   |
| Indicates Required Field                                                                                                    |                                                                                                    |
| ovider <sup>1</sup> 11-1111 Sample Hospital #1 Fiscal Year End <sup>1</sup>                                                                                           | 12/31/2019                                                                                              |
|                                                                                                    | Yes<br>(No cost report submission has been previously recorded f<br>this Provider and Fiscal Year End.) |
| Cost Report Materials<br>Do <u>not</u> encrypt or password-protect uploaded files (including files within ZIP/archive files). This website is a secure p<br>File File | ortal for transmission of MCR materials (including PII/PHI)                                             |
| * ECR <sup>0</sup>                                                                                                    | Browse Clear                                                                                            |
| * Print Image <sup>1</sup>                                                                                                    | Browse Clear                                                                                            |
| Print Image                                                                                                    |                                                                                                    |
| Signed Certification Page                                                                                                    | Browse Clear                                                                                            |
|                                                                                                    | Browse Clear<br>Browse Clear                                                                            |
| * Signed Certification Page                                                                                                    |                                                                                                    |

Medicare Learning Network

| TERS FOR MEDICARE & MIDICAID SERVICES                                                         |                                    | Filing System (MCReF)                                                            |                                                                  | , i                 | Jser ID: SAM          |
|-----------------------------------------------------------------------------------------------|------------------------------------|----------------------------------------------------------------------------------|------------------------------------------------------------------|---------------------|-----------------------|
|                                                                                               |                                    |                                                                                  |                                                                  | Frid                | ay, March 27          |
| ck to Search Results                                                                          |                                    |                                                                                  |                                                                  |                     |                       |
| le Cost Report Mat                                                                            | erials                             |                                                                                  |                                                                  |                     |                       |
|                                                                                               |                                    |                                                                                  |                                                                  | 🖶 Printe            | er Friendly Ve        |
| ndicates Required Field<br>ovider <sup>0</sup> 11:                                            | -1111 Sample Hospital #1           | Fiscal Year End <sup>0</sup>                                                     | 12/31/2019                                                       |                     |                       |
| dicare Utilization 🕚 Fu                                                                       |                                    | Submission 0                                                                     | Yes<br>(No cost report submissior<br>this Provider and Fiscal Ye |                     | sly recorded          |
| ost Report Materials①                                                                         | word-protect uploaded files (inclı | uding files within ZIP/archive files). This website is a secure p                | ortal for transmission of M                                      | CR materials (inclu | ding PII/PHI <u>`</u> |
|                                                                                               |                                    |                                                                                  |                                                                  |                     | ]                     |
|                                                                                               | File                               |                                                                                  | Jpload                                                           | _                   |                       |
| * ECR                                                                                         | File                               | C:\P111111_F12-31-2019\EC111111.19A1                                             | Jpload                                                           | Browse              | Clear                 |
| * ECR <sup>0</sup><br>* Print Image <sup>0</sup>                                              |                                    | C:\P111111_F12-31-2019\EC111111.19A1<br>C:\P111111_F12-31-2019\PI111111.19A1.pdf |                                                                  | Browse<br>Browse    | Clear                 |
| * ECR <sup>®</sup><br>* Print Image <sup>®</sup><br>* Signed Certificati                      |                                    | C:\P111111_F12-31-2019\EC111111.19A1                                             |                                                                  |                     |                       |
| * ECR <sup>1</sup><br>* Print Image <sup>1</sup><br>* Signed Certificati<br>IRIS <sup>1</sup> |                                    | C:\P111111_F12-31-2019\EC111111.19A1<br>C:\P111111_F12-31-2019\PI111111.19A1.pdf |                                                                  | Browse              | Clear                 |
| * ECR <sup>®</sup><br>* Print Image <sup>®</sup><br>* Signed Certificati                      |                                    | C:\P111111_F12-31-2019\EC111111.19A1<br>C:\P111111_F12-31-2019\PI111111.19A1.pdf |                                                                  | Browse<br>Browse    | Clear                 |

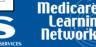

|                                                            | Medicare Cost Report e-F                        | iling System (MCReF)                                                                                                    |                    | Home                                        | Accessibility    | /   Help       | Log       |
|------------------------------------------------------------|-------------------------------------------------|----------------------------------------------------------------------------------------------------|--------------------|---------------------------------------------|------------------|----------------|-----------|
|                                                            |                                                 |                                                                                                    |                    |                                             |                  | ser ID: SA     |           |
| or Messages                                                |                                                 |                                                                                                    |                    |                                             | Frida            | y, March 2     | .7,2      |
| Additional Info<br>Upload                                  | rmation:<br>led ECR file contains: Provider 111 | eport does not match the Provider and/or FYE sele<br>111, FYB 01/01/2019 <mark>, FYE 09/30/2019</mark><br>11111, FYB 01/01/2019, <mark>FYE 12/31/2019</mark> | ected.             |                                             |                  |                |           |
| ack to Search Results                                      | 1                                               |                                                                                                    |                    |                                             |                  |                |           |
| File Cost Report M                                         | laterials                                       |                                                                                                    |                    |                                             |                  |                |           |
|                                                            | ,                                               |                                                                                                    |                    |                                             | 🖶 Printer        | Friendly       | Vers      |
| Indicates Required Field<br>ovider <sup>0</sup>            | d<br>11-1111 Sample Hospital #1                 | Fiscal Year End <sup>①</sup>                                                                                                    | 12/31/2019         |                                             |                  |                |           |
| edicare Utilization <sup>()</sup>                          | Full V                                          | First Cost Report<br>Submission <sup>()</sup>                                                                                                    |                    | ort submission has t<br>and Fiscal Year End |                  | ly recorde     | d fo      |
| C <b>ost Report Material</b><br>Do <u>not</u> encrypt or p |                                                 | ng files within ZIP/archive files). This website is a secur                                                                                                  | e portal for trans | smission of MCR ma                          | iterials (includ | ing PII/PI     | ۱I).<br>٦ |
| * ECR <sup>1</sup>                                         | ГПе                                             | C:\P111111 F09-30-2019\EC111111.19A1                                                                                                    |                    |                                             | Browse           | Clear          | 1         |
| * Print Image                                              |                                                 | C:\P111111_F09-30-2019\PI111111.19A1.pdf                                                                                                    |                    |                                             | Browse           | Clear          | 1         |
| Fillende                                                   | •                                               | C:\P111111_F09-30-2019\111111.19A1.Signed_Cert                                                                                                    | ifiction_Page.pdf  | f                                           | Browse           | Clear          | 1         |
|                                                            | cation Page                                     |                                                                                                    |                    |                                             |                  |                |           |
| * Signed Certifi                                           | cation Page                                     |                                                                                                    |                    |                                             | Browse           | Clear          | ī.        |
|                                                            | cation Page                                     |                                                                                                    |                    |                                             | Browse           | Clear<br>Clear | Ī         |

I acknowledge that this represents an official submission of my Medicare cost report to my servicing Medicare Administrative Contractor (MAC) and the Centers for Medicare and Medicaid Services (CMS), subject to all rules and regulations pertaining to Medicare cost report submissions (e.g. filing deadlines).

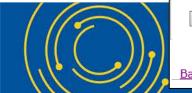

Reset Submit

Note: Once 'Submit' is clicked, this transaction cannot be stopped. Closing the browser window or navigating to another webpage will not cancel this e-filing.

Back to Search Results

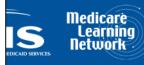

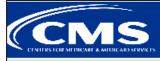

Medicare Cost Report e-Filing System (MCReF)

Home Accessibility Help Logout User ID: SAMPLE Friday, March 27, 2020

#### Success Message

Success S0000: The cost report submission has been received by the system. Your MAC will determine if it is acceptable and may contact you for additional information or corrections. Refer to the dashboard periodically for the updated status of the cost report.

e-File Cost Report Materials - Confirmation

Printer Friendly Version

#### Cost Report Submission Details

| e-Filing ID:                  | 3098964                                 |     |
|-------------------------------|-----------------------------------------|-----|
| e-Postmark Date:              | 03/27/2020 5:29 PM ET                   |     |
| Provider:                     | 11-1111 Sample Hospital #1              |     |
| Fiscal Year End:              | 12/31/2019                              |     |
| Medicare Utilization:         | Full                                    |     |
| First Cost Report Submission: | Yes                                     |     |
| ECR:                          | EC111111.19A1                           |     |
| Print Image:                  | PI111111.19A1.pdf                       |     |
| Signed Certification Page:    | 111111.19A1.Signed_Certification_Page.p | odf |
| IRIS:                         | No File Submitted                       |     |
| Other:                        | No File Submitted                       |     |
| Cover Letter:                 | No File Submitted                       |     |

Note: Save a copy of this page for your records. Once you navigate away from this screen, you will no longer be able to view this information.

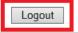

Back to Search Results

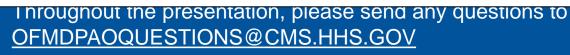

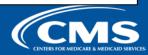

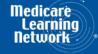

## **E-Filing Fields**

| Field Name                      | Description                                                                                                    |
|---------------------------------|----------------------------------------------------------------------------------------------------|
| Provider                        | Indicates the provider currently selected for e-filing a cost report                                                                                                    |
| Fiscal Year End                 | Indicates the fiscal year end currently selected for e-filing a cost report                                                                                                    |
| Medicare<br>Utilization         | Allows the provider to select the Medicare Utilization level of the MCR being e-Filed. Options include: 'Full', 'Low', and 'No'.                                                                          |
| First Cost Report<br>Submission | Indicates whether or not an MCR has already been recorded in STAR as received by the provider's MAC for the selected Provider/FYE.                                                                        |
| Cost Report<br>Materials table  | Used to upload all materials needed to submit a complete MCR package. This may include an ECR, Print Image, Signed Certification Page, IRIS, Cover Letter, and any additional files via the "Other" slot. |

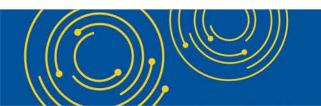

Throughout the presentation, please send any questions to <u>OFMDPAOQUESTIONS@CMS.HHS.GOV</u>

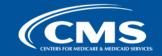

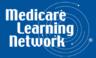

## **Cost Report Materials**

| On-screen<br>Row Label          | Description                                                                                                    |
|---------------------------------|----------------------------------------------------------------------------------------------------|
| ECR                             | The electronic cost report file (also known as the 'EC', 'SN', 'HH', 'OP', 'HS', 'RD', 'RF', 'FQ', or 'CM' file)<br><b>System-required:</b> For all providers filing a Full Medicare Utilization MCR <u>except</u> Home Offices (HOs) and<br>Limited Purpose Insurance Companies (LPICs)<br><b>Format:</b> A single file generated using a current version of CMS-certified ECR vendor software that is not a PDF,<br>ZIP file or other archive file type<br><b>File limit:</b> 1 MB                                            |
| Print Image                     | <ul> <li>The human-readable copy of the cost report, also known as the "PI file" (for Home Offices: the 287-05 cost statement)</li> <li>System-required: <ul> <li>For all providers filing a Full or Low Medicare Utilization MCR <u>except</u> LPICs.</li> <li>If an ECR file is uploaded to the ECR row</li> </ul> </li> <li>Format: Any human-readable format generated using a current version of CMS-certified ECR vendor software that is not a ZIP file or other archive file type</li> <li>File limit: 10 MB</li> </ul> |
| Signed<br>Certification<br>Page | The electronically-signed Worksheet S certification page (for Home Offices: the 287-05 Schedule A)  System-required: For all providers <u>except</u> LPICs  Format: Any human-readable format, including encryption codes, generated using a current version of CMS- certified ECR vendor software that is not a ZIP file or other archive file type File limit: 10 MB  OFMOPAOQUESTIONS@CMS.FIFS.GOV                                                                                                    |

46

CENTERS FOR MEDICARE & MEDICAID SERVICES

## **Cost Report Materials**

| On-screen<br>Row Label | Description                                                                                                    |
|------------------------|----------------------------------------------------------------------------------------------------|
| IRIS                   | The Interns and Residents Information System (IRIS) files required for teaching hospitals claiming GME/IME Full<br>Time Equivalents (FTEs) on their cost report<br>System-required: Not presently required by the system, but may do so in the future<br>Format: An unencrypted ZIP file containing a single set of "M" (Master) and "A" (Assignment) DBF files<br>File limit: 1 MB                                           |
| Other                  | Upload any other file(s) needed for the submission to constitute a complete filing which do not otherwise have dedicated slots (i.e. Working Trial Balance, Bad Debt Listing, etc.)  System-required: For all LPIC provider MCRs Format: Supports any file type, including support for multiple files within a single unencrypted ZIP file or other archive file type File limit: 300 MB (including total attached file size) |
| Cover Letter           | A document describing the nature of the submission or any other information about the submission which the provider wishes to communicate to the MAC up front          System-required:       For all revised MCRs         Format:       Any human-readable format that is not a ZIP file or other archive file type         File limit:       10 MB                                                                          |

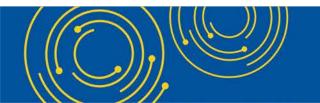

Throughout the presentation, please send any questions to OFMDPAOQUESTIONS@CMS.HHS.GOV

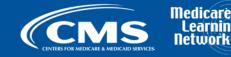

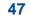

ea

# **MCReF Edits**

### e-Filing Submission:

- The system will perform "receivability" validations to confirm if your MCR is fundamentally sound (eg all required MCR Material files are included, in valid format, and within the size limits; attached files must be virus/malware free, have valid filenames, must not be blank/empty)
- If any error is displayed, your MCR will not be received.
  - Not considered rejections and do not follow CMS' formal MCR rejection processes.
- If the submission passes all "receivability" validations, you will be directed to a Confirmation screen. This screen will display the following:
  - A success message stating that your MCR is received
  - Your e-Postmark date in Eastern Time, unique e-Filing ID, and all selections for the submission just made
- Confirmation screen: save a copy of this screen's content for your records

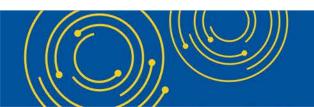

Throughout the presentation, please send any questions to <u>OFMDPAOQUESTIONS@CMS.HHS.GOV</u>

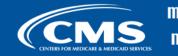

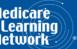

## **MCReF Additional Details**

- You will be warned if:
  - MCR submission is late
  - You try to upload an MCR generated with outdated software
- Timely receipt of the cost report will be measured based on 11:59 PM ET for the provider's cost report due date
- Files uploaded are <u>not</u> to be encrypted or password protected. MCReF is a secure portal for transmission of MCR materials (including PII/PHI)
- Duplicate submissions will be rejected by the MAC; only the first MCR received by the MAC will be processed.

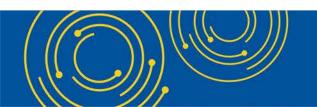

Throughout the presentation, please send any questions to OFMDPAOQUESTIONS@CMS.HHS.GOV

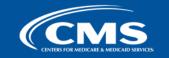

## **MCReF Additional Details**

- Effective 1/2/2019, only 2 CMS-approved methods of MCR submission:
  - Electronic submission via MCReF
  - Physical submission via mail or hand-delivery
- All MCRs for Fiscal Year Ends on or after 12/31/2017 can be e-Filed via MCReF, with the following exceptions that may need to be mailed or hand-delivered:
  - MCRs that would satisfy CMS' Acceptability Criteria but would not pass the "Receivability" checks must be filed via mail or hand-delivery (e.g., a submission with more than 300 MB of "Other" documentation).
- Providers will not receive an extension for system issues preventing e-Filing.

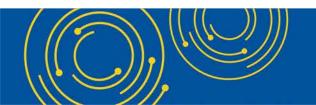

Throughout the presentation, please send any questions to OFMDPAOQUESTIONS@CMS.HHS.GOV

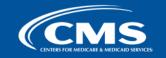

## **Electronic Signature**

- 2018 IPPS final rule issued in August 2017, authorizes providers to file with an electronic signature effective for FYEs on/after 12/31/2017.
  - Note: IPPS final rule does not change the authorized signatories (CFR §413.24(f)(4)(iv)(C))
- CMS has released new MCR transmittals which support e-signature for every MCR form (except 287-05: Home Office)
  - An approved form of e-signature (per the 2018 IPPS final rule) is required for signing and subsequently uploading the "Signed Certification Page" in MCReF
- <u>If</u> you file via MCReF using MCR form 287-05 (current Home Office form), which <u>does not</u> support e-signature, you must
  - Upload a scanned copy of the certification page via the "Signed Certification Page" slot.
  - Mail/hand-deliver a hard copy with a signature signed in ink to your MAC which must be received by the MAC within 10-days of MCR submission.
  - Note: new Home Office form (287-19) will support e-signature. Effective date is still being determined.

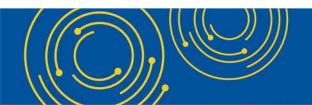

Throughout the presentation, please send any questions to <u>OFMDPAOQUESTIONS@CMS.HHS.GOV</u>

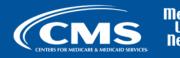

## **Electronic Signature**

- The next few slides provide examples of valid and invalid uses of esignature
- These examples are not the exhaustive list of all possible valid and invalid uses of e-signature
- Refer to the 2018 IPPS final rule for e-signature guidance

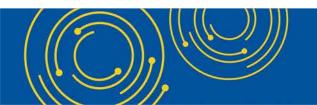

Throughout the presentation, please send any questions to OFMDPAOQUESTIONS@CMS.HHS.GOV

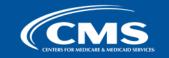

## Valid use of e-signature

#### E-signature checkbox checked and typed First and Last Name

| 03-18                          |                                                                                                    | 1                                                                      | FORM CMS-2552-10                                                                          |                                                                  |                                                                                     | 4090 (Cont.)                              |
|--------------------------------|----------------------------------------------------------------------------------------------------|------------------------------------------------------------------------|-------------------------------------------------------------------------------------------|------------------------------------------------------------------|-------------------------------------------------------------------------------------|-------------------------------------------|
| This report is re              | equired by law (42 USC 1395g; 42 CFR 413.20(b)).                                                                                                    | Failure to report can result in al                                     | l interim                                                                                 |                                                                  |                                                                                     | FORM APPROVED                             |
|                                | e since the beginning of the cost reporting period being                                                                                                    |                                                                        |                                                                                           |                                                                  |                                                                                     | OMB NO. 0938-0050                         |
| • •                            |                                                                                                    |                                                                        |                                                                                           |                                                                  |                                                                                     | EXPIRES 05-31-2019                        |
| HOSPITAL                       | AND HOSPITAL HEALTH CARE                                                                                                    |                                                                        |                                                                                           | PROVIDER CCN:                                                    | PERIOD                                                                              | WORKSHEET S                               |
|                                | COST REPORT CERTIFICATION                                                                                                    |                                                                        |                                                                                           |                                                                  | FROM                                                                                | PARTS I. II & III                         |
|                                | LEMENT SUMMARY                                                                                                    |                                                                        |                                                                                           |                                                                  | то                                                                                  |                                           |
| AND SETT.                      | LEMENT SOMMART                                                                                                    |                                                                        |                                                                                           |                                                                  | 10                                                                                  | •                                         |
| PART L-CO                      | OST REPORT STATUS                                                                                                    |                                                                        |                                                                                           |                                                                  |                                                                                     |                                           |
| Provider use                   |                                                                                                    | Date:                                                                  | Time:                                                                                     |                                                                  |                                                                                     |                                           |
| 1 to vider use                 | 2. [] Manually submitted cost report                                                                                                    |                                                                        | 14490.                                                                                    |                                                                  |                                                                                     |                                           |
|                                | 3. [] If this is an amended report ent                                                                                                    |                                                                        | provider resubmitted this cost re-                                                        | nort                                                             |                                                                                     |                                           |
|                                | 4. [] Medicare Utilization. Enter "F                                                                                                    |                                                                        | provider resublimed das cost re                                                           | port                                                             |                                                                                     |                                           |
| Contractor                     |                                                                                                    | 6. Date Received:                                                      |                                                                                           | 10. NPR Date:                                                    |                                                                                     |                                           |
|                                | 5. [ ] Cost Report Status                                                                                                    |                                                                        |                                                                                           |                                                                  | <u> </u>                                                                            |                                           |
| use only                       | (1) As Submitted                                                                                                    | 7. Contractor No.:                                                     |                                                                                           | 11. Contractor's Vendo                                           |                                                                                     | -                                         |
|                                | (2) Settled without audit                                                                                                    | 8. [] Initial Report for t                                             |                                                                                           |                                                                  | n 1, is 4: Enter number o                                                           | f                                         |
|                                | (3) Settled with audit                                                                                                    | 9. [] Final Report for th                                              | his Provider CCN                                                                          | times reopened                                                   | = 0-9.                                                                              |                                           |
|                                | (4) Reopened                                                                                                    | 1                                                                      |                                                                                           |                                                                  |                                                                                     |                                           |
|                                | (5) Amended                                                                                                    |                                                                        |                                                                                           |                                                                  |                                                                                     |                                           |
|                                |                                                                                                    |                                                                        |                                                                                           |                                                                  |                                                                                     |                                           |
| PART II - CI                   | ERTIFICATION                                                                                                    |                                                                        |                                                                                           |                                                                  |                                                                                     |                                           |
| ACTION, FI<br>THE PAYM         | SENTATION OR FALSIFICATION OF ANY<br>NE AND/OR IMPRISONMENT UNDER FE<br>ENT DIRECTLY OR INDIRECTLY OF A &<br>MENT MAY RESULT.                                                                                                    | EDERAL LAW. FURTHE                                                     | RMORE, IF SERVICES IDEN                                                                   | TIFIED IN THIS REPO                                              | RT WERE PROVIDED                                                                    | OR PROCURED THROUGH                       |
| CER                            | TIFICATION BY CHIEF FINANCIAL OFFI                                                                                                    | CER OR ADMINISTRAT                                                     | OR OF PROVIDER(S)                                                                         |                                                                  |                                                                                     |                                           |
| subm<br>cost r<br>comp<br>laws | REBY CERTIFY that I have read the above or<br>itted cost report and the Balance Sheet and St<br>reporting period beginning a<br>plete and prepared from the books and records<br>and regulations regulations regarding the prov<br>egulations. | atement of Revenue and Ex<br>ind ending<br>of the provider in accordan | penses prepared by<br>_ and to the best of my knowled<br>ce with applicable instructions, | {Pro<br>ge and belief, this report<br>except as noted. I further | vider Name(s) and Num<br>t and statement are true, o<br>r certify that I am familia | ber(s)} for the<br>correct,<br>r with the |
| $\checkmark$                   | I have read and agree with the above certifica<br>equivalent of my original signature.                                                                                                    | ation statement. I certify the                                         | at I intend my electronic signatu                                                         | re on this certification st                                      | atement to be the legally                                                           | binding                                   |
|                                |                                                                                                    | (Signed)                                                               | Andrew Smith Mi<br>Chief Financial Officer or A                                           |                                                                  | r(\$)                                                                               |                                           |
|                                |                                                                                                    |                                                                        | Title CFO                                                                                 |                                                                  | _                                                                                   |                                           |
|                                |                                                                                                    |                                                                        | Date 4/1/20                                                                               | 18                                                               |                                                                                     |                                           |
|                                |                                                                                                    | AUQUESTION                                                             | <u>5@UNS.HHS.GU</u>                                                                       |                                                                  |                                                                                     |                                           |

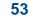

Medica

## Valid use of e-signature Printed, e-signature checkbox Checked and Signed, Scanned

OFMDPAOQUESTIONS@CMS.HHS.GOV

| 03-18          |                                                                                                    | FORM CMS-2552-10                                                                                                    |                             |                           | 4090 (Cont.)                                             |
|----------------|----------------------------------------------------------------------------------------------------|----------------------------------------------------------------------------------------------------|-----------------------------|---------------------------|----------------------------------------------------------|
| payments made  | required by law (42 USC 1395g; 42 CFR 413.20(b)).<br>e since the beginning of the cost reporting period being | -                                                                                                    |                             |                           | FORM APPROVED<br>OMB NO. 0938-0050<br>EXPIRES 05-31-2019 |
|                | AND HOSPITAL HEALTH CARE<br>COST REPORT CERTIFICATION                                                         |                                                                                                    | PROVIDER CCN:               | PERIOD                    | WORKSHEET S<br>PARTS I, II & III                         |
| AND SETT       | FROM<br>TO                                                                                                    | PARIS I, II & III                                                                                                    |                             |                           |                                                          |
|                |                                                                                                    |                                                                                                    | •                           |                           | •                                                        |
|                | only 1. [] Electronically filed cost report                                                                   | Date: Time:                                                                                                    |                             |                           |                                                          |
| i lovidel dise | 2. [] Manually submitted cost report                                                                          |                                                                                                    |                             |                           |                                                          |
|                |                                                                                                    | ter the number of times the provider resubmitted this cost re                                                                  | eport                       |                           |                                                          |
| Contractor     | 4. [] Medicare Utilization. Enter "F<br>5. [] Cost Report Status                                              | for full or "L" for low.<br>6. Date Received:                                                                                  | 10. NPR Date:               |                           |                                                          |
| use only       | (1) As Submitted                                                                                              | 7. Contractor No.:                                                                                                    | 11. Contractor's Vende      | or Code:                  |                                                          |
|                | (2) Settled without audit                                                                                     | 8. [ ] Initial Report for this Provider CCN                                                                                    |                             | n 1, is 4: Enter number   | of                                                       |
|                | (3) Settled with audit                                                                                        | <ol><li>[] Final Report for this Provider CCN</li></ol>                                                                        | times reopened              | 1 = 0-9.                  |                                                          |
|                | (4) Reopened<br>(5) Amended                                                                                   |                                                                                                    |                             |                           |                                                          |
|                | () Allended                                                                                                   |                                                                                                    |                             |                           |                                                          |
|                | ERTIFICATION                                                                                                  |                                                                                                    |                             |                           |                                                          |
|                |                                                                                                    | INFORMATION CONTAINED IN THIS COST REPORT                                                                                      |                             |                           |                                                          |
|                |                                                                                                    | EDERAL LAW. FURTHERMORE, IF SERVICES IDEN<br>JCKBACK OR WERE OTHERWISE ILLEGAL, CRIMI                                          |                             |                           |                                                          |
|                | MENT MAY RESULT.                                                                                              | ICABACK OK WERE OTHERWISE ILLEOAL, CRIM                                                                                        | inal, civil and ad          | MINDIRATIVE ACT           | on, Philos And/or                                        |
|                |                                                                                                    |                                                                                                    |                             |                           |                                                          |
| CER            | TIFICATION BY CHIEF FINANCIAL OFFI                                                                            | CER OR ADMINISTRATOR OF PROVIDER(S)                                                                                            |                             |                           |                                                          |
| THE            | REBY CERTIEV that I have read the above or                                                                    | ertification statement and that I have examined the accomp                                                                     | anying electronically file  | d or manually submitted   | cost report and                                          |
|                |                                                                                                    | atement of Revenue and Expenses prepared by                                                                                    | {Pro                        | vider Name(s) and Num     | nber(s)} for the                                         |
|                |                                                                                                    | nd ending and to the best of my knowled                                                                                        |                             |                           |                                                          |
|                |                                                                                                    | of the provider in accordance with applicable instructions,<br>ision of health care services, and that the services identified |                             |                           |                                                          |
|                | regulations.                                                                                                  | ision of health care services, and that the services identified                                                                | i in this cost report were  | provided in compliance    | e with such laws                                         |
|                |                                                                                                    |                                                                                                    |                             |                           |                                                          |
| ✓              |                                                                                                    | tion statement. I certify that I intend my electronic signatu                                                                  | re on this certification st | atement to be the legally | y binding                                                |
|                | equivalent of my original signature.                                                                          |                                                                                                    |                             |                           |                                                          |
|                |                                                                                                    | (Signed) Andrew Smith N                                                                                                    | richartson I                | <u> </u>                  |                                                          |
|                |                                                                                                    | Chief Financial Officer or A                                                                                                   | Administrator of Provide    | r(s)                      |                                                          |
|                |                                                                                                    | Title                                                                                                    |                             | _                         |                                                          |
|                |                                                                                                    | Title CFC                                                                                                    | 2                           |                           |                                                          |
|                |                                                                                                    | Date 411Z                                                                                                    | 210                         |                           |                                                          |

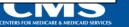

Medicare Learning Network

# Invalid use of e-signature E-signature checkbox not checked

| 03-18        |                                                                                                    | :                                       | FORM CMS-2552                         | -10                                               |                                  | 4090 (Cont.)                       |
|--------------|----------------------------------------------------------------------------------------------------|-----------------------------------------|---------------------------------------|---------------------------------------------------|----------------------------------|------------------------------------|
| -            | required by law (42 USC 1395g; 42 CFR 413.20(b)).                                                     | -                                       |                                       |                                                   |                                  | FORM APPROVED<br>OMB NO. 0938-0050 |
| payments mad | le since the beginning of the cost reporting period being                                             | g deemed overpayments (42 US            | C 1395g).                             |                                                   |                                  | EXPIRES 05-31-2019                 |
|              | AND HOSPITAL HEALTH CARE                                                                              |                                         |                                       | PROVIDER CCN:                                     | PERIOD                           | WORKSHEET S                        |
|              | COST REPORT CERTIFICATION                                                                             |                                         |                                       |                                                   | FROM                             | PARTS I, II & III                  |
| AND SETT     | LEMENT SUMMARY                                                                                        |                                         |                                       |                                                   | TO                               |                                    |
| PART I - CO  | OST REPORT STATUS                                                                                     |                                         |                                       |                                                   |                                  |                                    |
| Provider use | only 1. [] Electronically filed cost report                                                           |                                         | Time:                                 |                                                   |                                  |                                    |
|              | 2. [] Manually submitted cost report                                                                  |                                         |                                       |                                                   |                                  |                                    |
|              | <ol> <li>[] If this is an amended report ent</li> <li>4. [] Medicare Utilization. Enter "F</li> </ol> |                                         | provider resubmitted this c           | ost report                                        |                                  |                                    |
| Contractor   | 5. [ ] Cost Report Status                                                                             | 6. Date Received:                       |                                       | 10. NPR Date:                                     |                                  |                                    |
| use only     | (1) As Submitted                                                                                      | 7. Contractor No.:                      |                                       | <ol> <li>Contractor's Vend</li> </ol>             |                                  |                                    |
|              | (2) Settled without audit                                                                             | 8. [] Initial Report for t              |                                       | 12. [ ] If line 5, colum                          |                                  | ber of                             |
|              | <ul><li>(3) Settled with audit</li><li>(4) Reopened</li></ul>                                         | 9. [] Final Report for the              | us Provider CCN                       | times reopeneo                                    | 1=0-9.                           |                                    |
|              | (5) Amended                                                                                           |                                         |                                       |                                                   |                                  |                                    |
|              |                                                                                                    |                                         |                                       |                                                   |                                  |                                    |
|              | ERTIFICATION<br>SENTATION OR FALSIFICATION OF ANY                                                     | V INFORMATION CONT                      | ADJED DI THIS COST D                  | FOOT MAY BE DINISU                                | DIEDVCDIMIN                      | AL CIVIL AND ADMINISTRATIVE        |
|              | INE AND/OR IMPRISONMENT UNDER FE                                                                      |                                         |                                       |                                                   |                                  |                                    |
| THE PAYN     | IENT DIRECTLY OR INDIRECTLY OF A K                                                                    |                                         | · · · · · · · · · · · · · · · · · · · |                                                   |                                  |                                    |
| IMPRISON     | MENT MAY RESULT.                                                                                      |                                         |                                       |                                                   |                                  |                                    |
| CER          | TIFICATION BY CHIEF FINANCIAL OFFI                                                                    | CER OR ADMINISTRAT                      | OR OF PROVIDER(S)                     |                                                   |                                  |                                    |
|              |                                                                                                    |                                         |                                       |                                                   |                                  |                                    |
|              | REBY CERTIFY that I have read the above co                                                            |                                         |                                       |                                                   |                                  |                                    |
|              | nitted cost report and the Balance Sheet and Sta<br>reporting period beginning a                      | atement of Revenue and Ex<br>ind ending | penses prepared by                    | {Pro                                              | ovider Name(s) and 1             |                                    |
|              | plete and prepared from the books and records                                                         |                                         |                                       |                                                   |                                  |                                    |
| laws         | and regulations regulations regarding the prov                                                        | ision of health care service            | s, and that the services ider         | tified in this cost report were                   | e provided in complia            | ance with such laws                |
| and          | regulations.                                                                                          |                                         |                                       |                                                   |                                  |                                    |
|              | I have read and agree with the above certifica                                                        | ation statement. Logatify the           | at I intend my electronic si          | mature on this certification s                    | tatement to be the lev           | gally hinding                      |
|              | equivalent of my original signature.                                                                  | and statement. I certary as             | are including circulation             | since on any certaincation y                      | and and the reason of the reason | and outdails                       |
|              |                                                                                                    |                                         | and sources to                        |                                                   |                                  |                                    |
|              |                                                                                                    | (Signed)                                |                                       | n Michaelson III<br>r or Administrator of Provide |                                  |                                    |
|              |                                                                                                    |                                         | Chief Financial Office                | f of Administrator of Provide                     | er(s)                            |                                    |
|              |                                                                                                    |                                         | Title                                 | CFO                                               | _                                |                                    |
|              |                                                                                                    |                                         | Date 4/                               | 1/2018                                            | _                                |                                    |
|              |                                                                                                    |                                         |                                       |                                                   |                                  |                                    |

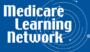

CENTERS FOR MEDICARE & MEDICAID SERVICE

# Invalid use of e-signature Signature must contain First and Last Name

| 03-18                                         |                                                                                                    |                                                                                                    | FORM CMS-2552-10                                                                                                    | )                                                                  |                                                                                  | 4090 (Cont.)                                             |
|-----------------------------------------------|----------------------------------------------------------------------------------------------------|----------------------------------------------------------------------------------------------------|----------------------------------------------------------------------------------------------------|--------------------------------------------------------------------|----------------------------------------------------------------------------------|----------------------------------------------------------|
| payments mad                                  | required by law (42 USC 1395g; 42 CFR 413.20(b)).<br>le since the beginning of the cost reporting period being                                                                                                    | -                                                                                                    |                                                                                                    |                                                                    |                                                                                  | FORM APPROVED<br>OMB NO. 0938-0050<br>EXPIRES 05-31-2019 |
| COMPLEX                                       | AND HOSPITAL HEALTH CARE<br>COST REPORT CERTIFICATION<br>ILEMENT SUMMARY                                                                                                    |                                                                                                    |                                                                                                    | PROVIDER CCN:                                                      | PERIOD<br>FROM<br>TO                                                             | WORKSHEET S<br>PARTS I, II & III                         |
|                                               | OST REPORT STATUS                                                                                                    |                                                                                                    |                                                                                                    |                                                                    | 10                                                                               |                                                          |
| Provider use                                  |                                                                                                    | t<br>ter the number of times the                                                                       | Time:<br>provider resubmitted this cost a                                                                                  | report<br>10. NPR Date:                                            |                                                                                  |                                                          |
| use only                                      | (1) As Submitted<br>(2) Settled without audit<br>(3) Settled with audit<br>(4) Reopened<br>(5) Amended                                                                                                    | 7. Contractor No.:<br>8. [] Initial Report for t<br>9. [] Final Report for t                           |                                                                                                    | 11. Contractor's Vendo                                             | n 1, is 4: Enter number                                                          | of                                                       |
| MISREPRE<br>ACTION, F<br>THE PAYM<br>IMPRISON | ERTIFICATION<br>SENTATION OR FALSIFICATION OF ANY<br>INE AND/OR IMPRISONMENT UNDER FE<br>IENT DIRECTLY OR INDIRECTLY OF A K<br>MENT MAY RESULT.                                                                                                    | EDERAL LAW. FURTHE<br>LICKBACK OR WERE OT                                                              | RMORE, IF SERVICES IDEN<br>THERWISE ILLEGAL, CRIM                                                                          | TIFIED IN THIS REPO                                                | RT WERE PROVIDED                                                                 | O OR PROCURED THROUGH                                    |
| I HE<br>subn<br>cost<br>comp<br>laws          | RTIFICATION BY CHIEF FINANCIAL OFFI<br>REBY CERTIFY that I have read the above co-<br>nitted cost report and the Balance Sheet and Sta<br>reporting period beginning a<br>plete and prepared from the books and records<br>and regulations regulations regarding the prov-<br>regulations. | ertification statement and th<br>atement of Revenue and Ex<br>nd ending<br>of the provider in accordan | hat I have examined the accomp<br>genses prepared by<br>and to the best of my knowle<br>acce with applicable instructions. | {Pro<br>dge and belief, this report<br>, except as noted. I furthe | vider Name(s) and Num<br>t and statement are true,<br>r certify that I am famili | aber(s)} for the<br>correct,<br>ar with the              |
| ✓                                             | I have read and agree with the above certificatequivalent of my original signature.                                                                                                    | ation statement. I certify the                                                                         | at I intend my electronic signat                                                                                           | ure on this certification st                                       | atement to be the legally                                                        | y binding                                                |
|                                               |                                                                                                    | (Signed)                                                                                               | Chief Financial Officer or                                                                                                 |                                                                    | r(\$)                                                                            |                                                          |
|                                               |                                                                                                    |                                                                                                    | Title CFC<br>Date 4/1/2                                                                                                    |                                                                    | _                                                                                |                                                          |
|                                               | OFMDPA                                                                                                    | AOQUESTION                                                                                             | S@CMS.HHS.G                                                                                                    |                                                                    |                                                                                  |                                                          |

56

Medicar

## **MCReF Provider User Experience**

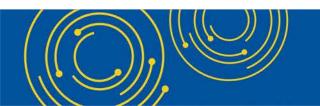

Throughout the presentation, please send any questions to <u>OFMDPAOQUESTIONS@CMS.HHS.GOV</u>

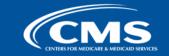

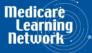

## **MCReF Usage**

- Since 5/1/2018:
  - Over 28,000 successful submissions from almost 4,000 distinct users
  - Median Submission Time: 2.9 seconds
  - Over 1,600 providers were able to correct errors with their MCR prior to submission and without the need for correspondence with their MAC, and potentially avoiding the rejection of their MCR
  - Tentative Settlement payments issued 10 days faster on average for MCReF submissions versus non-MCReF submissions
- CY2020 to date: over 40% of all MCR submissions were e-Filed via MCReF

#### • A few quotes received from MCReF users:

- "I am loving the cost report submission season! MCReF is awesome!"
- "...I have been involved in cost reporting since 1983. This is the best initiative that I have seen from CMS to help providers and be more efficient."

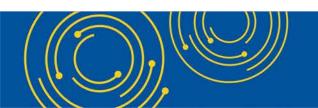

Throughout the presentation, please send any questions to <u>OFMDPAOQUESTIONS@CMS.HHS.GOV</u>

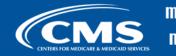

edicare Learning etwork

## **Ongoing Outreach and Education**

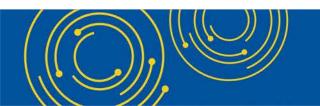

Throughout the presentation, please send any questions to <u>OFMDPAOQUESTIONS@CMS.HHS.GOV</u>

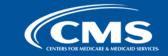

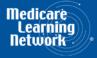

## **Ongoing Outreach and Education**

- Change Request 10611 issued 4/30/18
- MLN Matters Article: <u>https://www.cms.gov/Outreach-and-Education/Medicare-Learning-Network-MLN/MLNMattersArticles/downloads/MM10611.pdf</u>
- CMS website posting (<u>https://www.cms.gov/Medicare/Compliance-and-Audits/Part-A-Cost-Report-Audit-and-Reimbursement/MCReF.html</u>), includes links to:
  - How to Request User Roles
  - MCReF User Manual
  - MLN article
  - FAQs
- Documentation Updates (e.g.: 100-06, PRM 15-1 and 15-2, MCR Transmittal Forms, etc...)

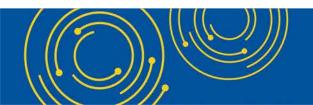

Throughout the presentation, please send any questions to <u>OFMDPAOQUESTIONS@CMS.HHS.GOV</u>

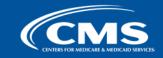

are

## **Future MCReF Enhancements**

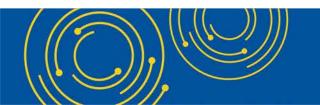

Throughout the presentation, please send any questions to <u>OFMDPAOQUESTIONS@CMS.HHS.GOV</u>

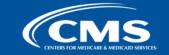

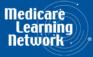

## **Continuing Improvements**

- Coming soon: New bulk upload functionality allowing providers to upload their MCR submissions in bulk!
  - Be on the lookout for communications regarding this new functionality coming soon to MCReF.
- Suggestions from Providers being considered by CMS:
  - Add tracking of EFT #, \$ Amounts, and/or Letters/Documentation for Tentatives and NPRs
  - Add Lump Sum and Bi-weekly Payments
  - Allow information to be exported to Excel
  - Ability to electronically submit payments

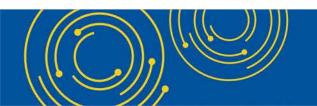

Throughout the presentation, please send any questions to OFMDPAOQUESTIONS@CMS.HHS.GOV

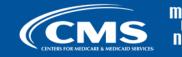

## **Question & Answer Session**

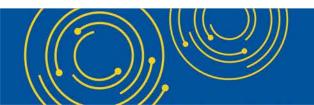

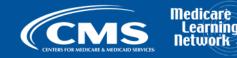

## Resources

• e-mail questions relating to MCReF to:

## OFMDPAOQUESTIONS@CMS.HHS.GOV

- For any questions relating to your EIDM account (role requests, passwords, annual certifications, login, etc...) contact EUS Support Helpdesk:
  - Website: <a href="https://eus.custhelp.com/app/home">https://eus.custhelp.com/app/home</a>
  - e-mail: EUSSupport@cgi.com
  - Phone: 1-866-484-8049 (TTY/TDD: 866-523-4759)

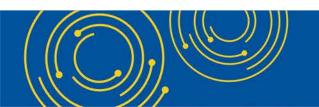

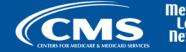

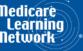

## **Thank You – Please Evaluate Your Experience**

Share your thoughts to help us improve – <u>Evaluate</u> today's event

Visit:

- <u>MLN Events</u> webpage for more information on our conference call and webcast presentations
- <u>Medicare Learning Network</u> homepage for other free educational materials for health care professionals

The Medicare Learning Network® and MLN Connects® are registered trademarks of the U.S. Department of Health and Human Services (HHS).

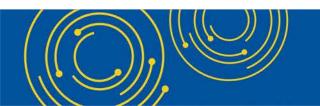

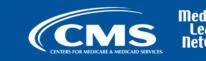

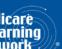

## **Disclaimer**

This presentation was current at the time it was published or uploaded onto the web. Medicare policy changes frequently so links to the source documents have been provided within the document for your reference.

This presentation was prepared as a service to the public and is not intended to grant rights or impose obligations. This presentation may contain references or links to statutes, regulations, or other policy materials. The information provided is only intended to be a general summary. It is not intended to take the place of either the written law or regulations. We encourage readers to review the specific statutes, regulations, and other interpretive materials for a full and accurate statement of their contents.

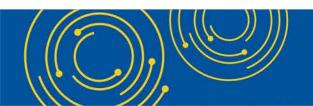

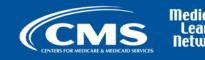